## МИНИСТЕРСТВО ОБРАЗОВАНИЯ И НАУКИ САМАРСКОЙ ОБЛАСТИ

государственное бюджетное профессиональное образовательное учреждение Самарской области «Сызранский политехнический колледж»

> СОГЛАСОВАНО Директор по персоналу АО «ТЯЖМАШ»

УТВЕРЖДАЮ Директор ГБПОУ «СПК»

С.Е. Володченков «30» 06 2021 г.

\_\_\_\_\_\_\_\_\_\_\_\_\_\_ О.Н. Шиляева «01» 07 2021 г.

# **РАБОЧАЯ ПРОГРАММА ПРОФЕССИОНАЛЬНОГО МОДУЛЯ**

## **ПМ.05 ВЫПОЛНЕНИЕ РАБОТ ПО ПРОФЕССИИ 16199 ОПЕРАТОР ЭЛЕКТРОННО-ВЫЧИСЛИТЕЛЬНЫХ И ВЫЧИСЛИТЕЛЬНЫХ МАШИН**

профессионального учебного цикла программы подготовки специалистов среднего звена по специальности 09.02.01 Компьютерные системы и комплексы

Сызрань, 2021

## ОДОБРЕНО

Цикловой комиссией профессионального цикла специальностей 09.02.01, 09.02.04, 09.02.07, 27.02.02, 27.02.07, 38.02.01 Протокол № 11 от « $30$ »  $06$  2021 г. Председатель\_\_\_\_\_\_\_\_С.А. Яковлева

Разработчик: Инчаков В.А., преподаватель ГБПОУ «СПК»

Рабочая программа разработана на основе федерального государственного образовательного стандарта среднего профессионального образования (ФГОС СПО) по специальности 09.02.01 Компьютерные системы и комплексы, утвержденного приказом Министерства образования и науки РФ от «28» июля 2014 г. № 849.

Рабочая программа разработана по итогам исследования квалификационных запросов со стороны АО «ТЯЖМАШ».

## МИНИСТЕРСТВО ОБРАЗОВАНИЯ И НАУКИ САМАРСКОЙ ОБЛАСТИ

государственное бюджетное профессиональное образовательное учреждение Самарской области «Сызранский политехнический колледж»

> СОГЛАСОВАНО Директор по персоналу АО «ТЯЖМАШ»

УТВЕРЖДАЮ Директор ГБПОУ «СПК»

С.Е. Володченков «30» 06 2021 г.

\_\_\_\_\_\_\_\_\_\_\_\_\_\_ О.Н. Шиляева «01» 07 2021 г.

## **РАБОЧАЯ ПРОГРАММА ПРОФЕССИОНАЛЬНОГО МОДУЛЯ**

## **ПМ.05 ВЫПОЛНЕНИЕ РАБОТ ПО ПРОФЕССИИ 16199 ОПЕРАТОР ЭЛЕКТРОННО-ВЫЧИСЛИТЕЛЬНЫХ И ВЫЧИСЛИТЕЛЬНЫХ МАШИН**

профессионального учебного цикла программы подготовки специалистов среднего звена по специальности 09.02.01 Компьютерные системы и комплексы

> реализуемой в системе дуального обучения с АО «Тяжмаш»

# **СОДЕРЖАНИЕ**

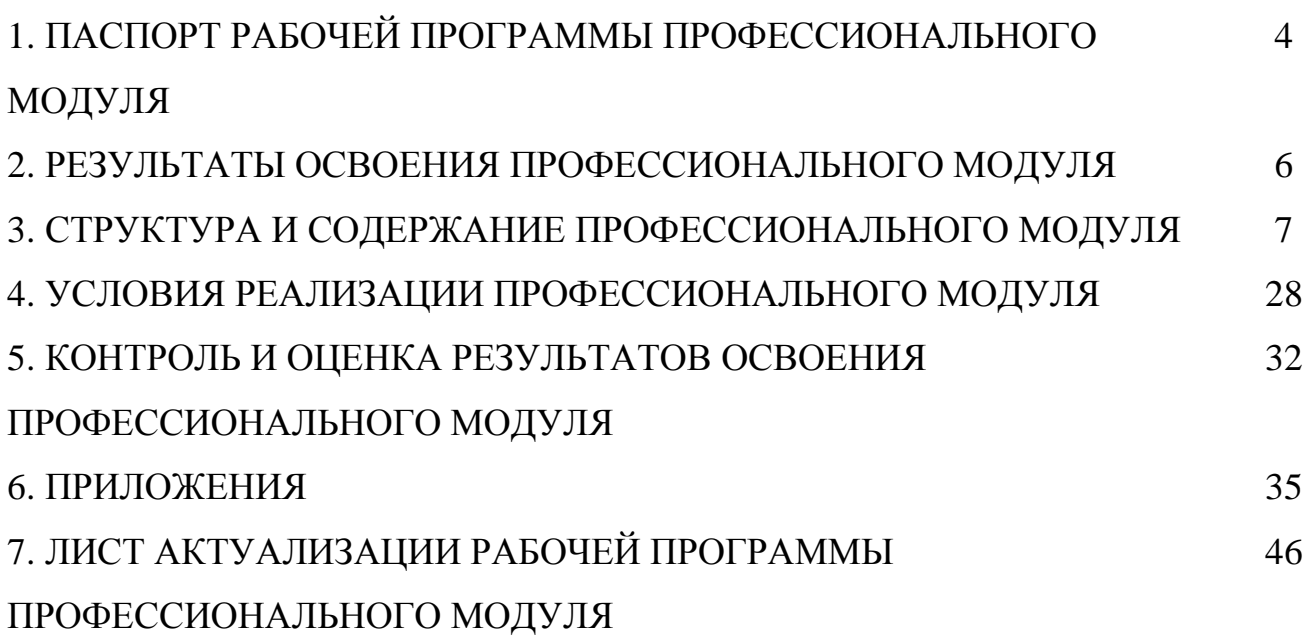

## **1 ПАСПОРТ РАБОЧЕЙ ПРОГРАММЫ ПРОФЕССИОНАЛЬНОГО МОДУЛЯ ПМ.05 ВЫПОЛНЕНИЕ РАБОТ ПО ПРОФЕССИИ 16199 ОПЕРАТОР ЭЛЕКТРОННО-ВЫЧИСЛИТЕЛЬНЫХ И ВЫЧИСЛИТЕЛЬНЫХ МАШИН**

## **1.1 Область применения рабочей программы**

Рабочая программа профессионального модуля (далее – программа ПМ) является частью программы подготовки специалистов среднего звена (далее – ППССЗ) по специальности 09.02.01 Компьютерные системы и комплексы углубленной подготовки, разработанной в ГБПОУ «СПК» в части освоении основного вида деятельности: выполнение работ по профессии 16199 Оператор электронно-вычислительных и вычислительных машин

Рабочая программа профессионального модуля может быть использована в дополнительном профессиональном образовании и профессиональной подготовке электротехнического персонала организаций и предприятий.

### **1.2 Цели и задачи профессионального модуля**

#### Обязательная часть

С целью овладения указанным видом профессиональной деятельности и соответствующими профессиональными компетенциями обучающийся в ходе освоения профессионального модуля должен

#### **иметь практический опыт:**

ввода и обработки информации на электронно-вычислительных машинах;

подготовки к работе, настройки и обслуживания вычислительной техники;

 подготовки к работе, настройки и обслуживания периферийных устройств. **уметь:**

подготавливать к работе вычислительную технику;

работать в различных программах-архиваторах;

 вводить, редактировать, форматировать, и печатать текст в текстовом редакторе;

сканировать текстовую и графическую информацию;

 создавать компьютерные слайды, применять анимацию и осуществлять настройку презентации;

 вводить, редактировать, форматировать и распечатывать данные в электронных таблицах;

пользоваться электронной почтой;

создавать и редактировать и форматировать графические объекты;

использовать антивирусные программы;

работать с мультимедийными обучающими программами;

устанавливать и обновлять программные продукты;

пользоваться диагностическими программами;

 выполнения мероприятий по защите информации в компьютерных системах, комплексах и сетях.

#### **знать:**

- состав и назначение основных и периферийный устройств компьютера;
- разновидности компьютерных вирусов и их действие на программы;
- мультимедиа, аппаратные и программные средства мультимедиа;
- разновидности и функции прикладных программ;
- назначение и основные возможности текстовых редакторов;
- назначение и основные возможности компьютерной презентации;
- назначение и основные возможности электронных таблиц;
- представление об электронной почте;
- назначение и возможности графических редакторов.

Вариативная часть направлена на увеличение времени, необходимого на реализацию обязательной части профессионального модуля.

## **1.3 Количество часов на освоение программы профессионального модуля**

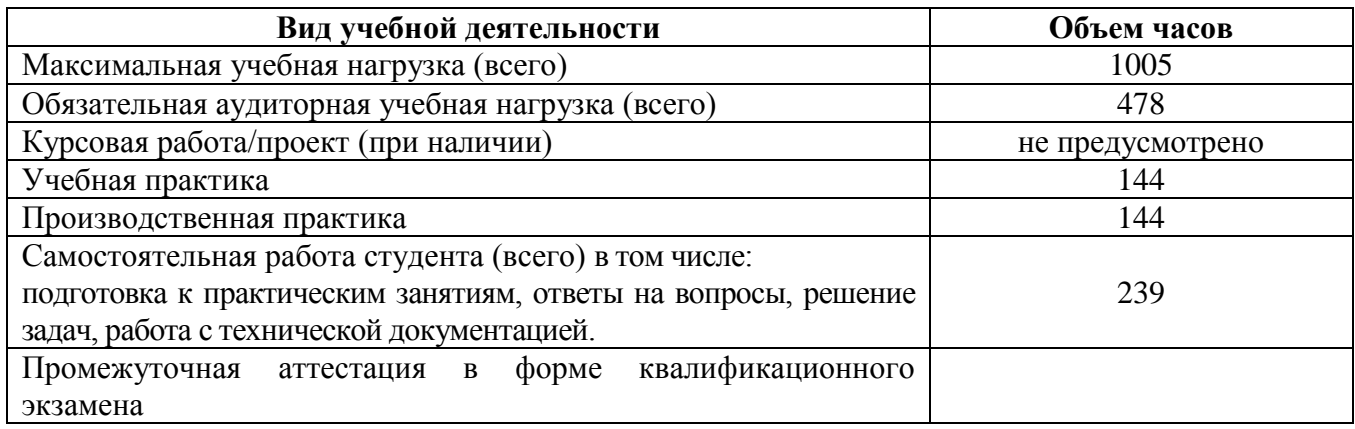

## **2 РЕЗУЛЬТАТЫ ОСВОЕНИЯ ПРОФЕССИОНАЛЬНОГО МОДУЛЯ**

Результатом освоения профессионального модуля является овладение обучающимися видом профессиональной деятельности выполнение работ по профессии 16199 Оператор электронно-вычислительных и вычислительных машин, в том числе профессиональными компетенциями (ПК) по специальности 09.02.01 Компьютерные системы и комплексы:

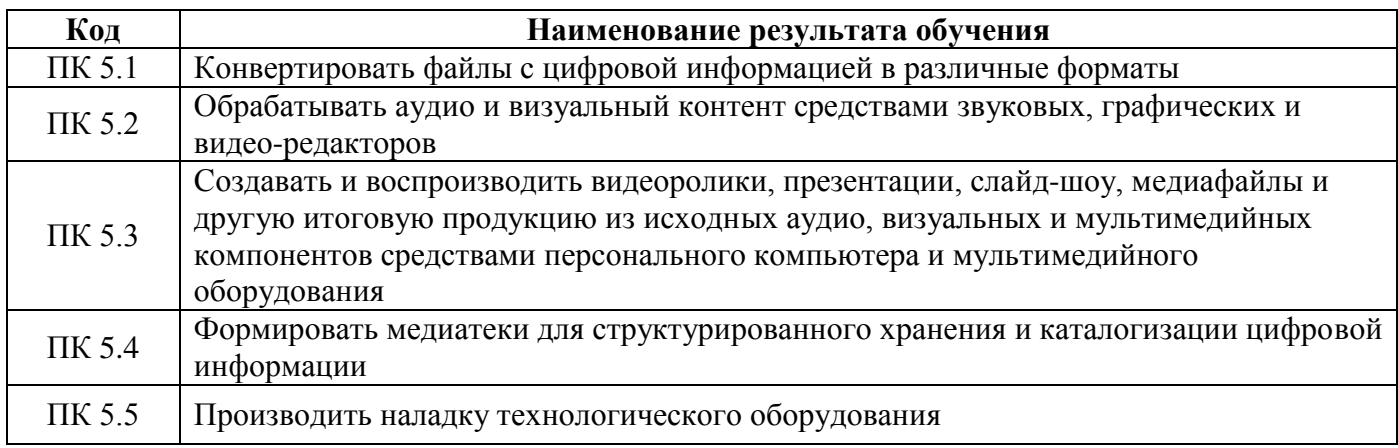

В процессе освоения ПМ студенты должны овладеть общими компетенциями (ОК):

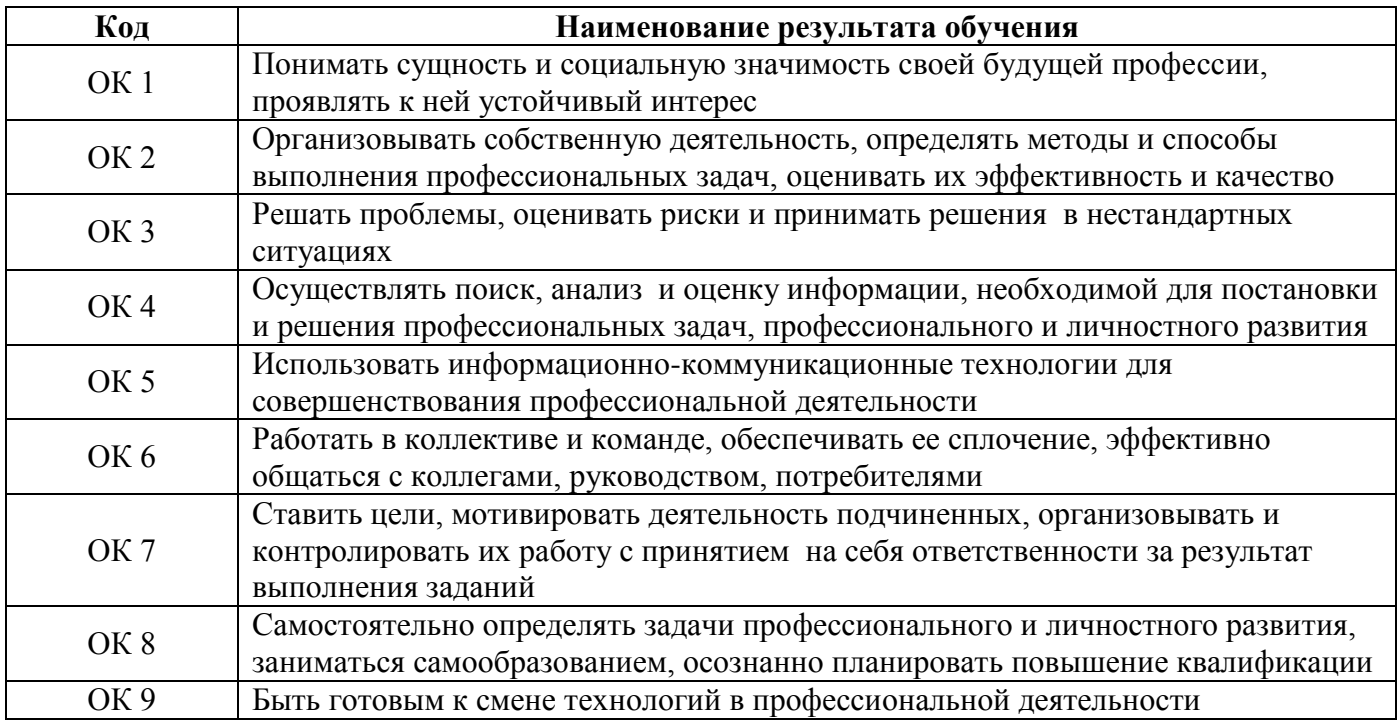

# **3 СТРУКТУРА И СОДЕРЖАНИЕ ПРОФЕССИОНАЛЬНОГО МОДУЛЯ**

**ПМ.05 Выполнение работ по профессии 16199 Оператор электронно-вычислительных и вычислительных машин**

# **3.1 Тематический план профессионального модуля**

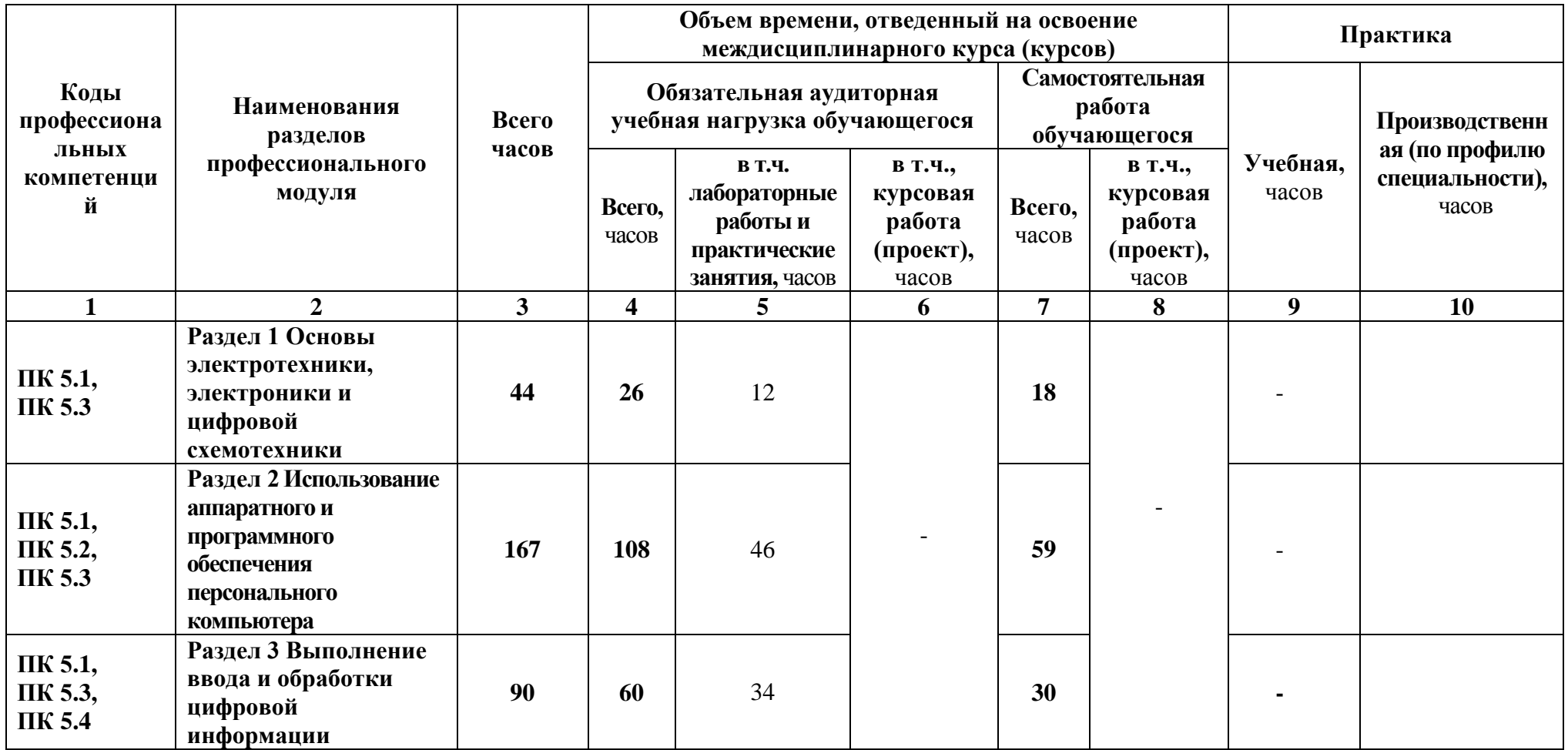

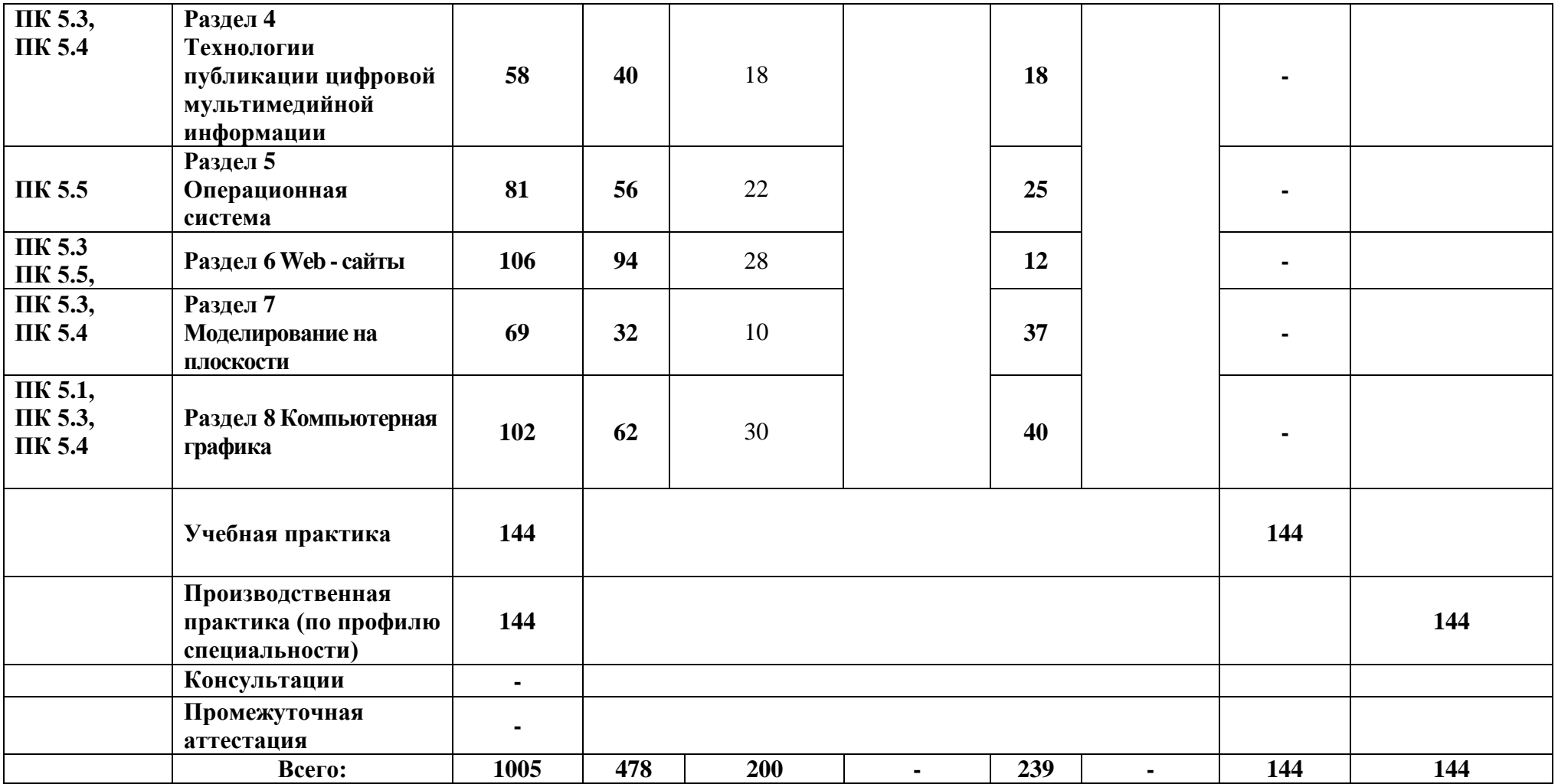

# 3.2 Содержание обучения по профессиональному модулю

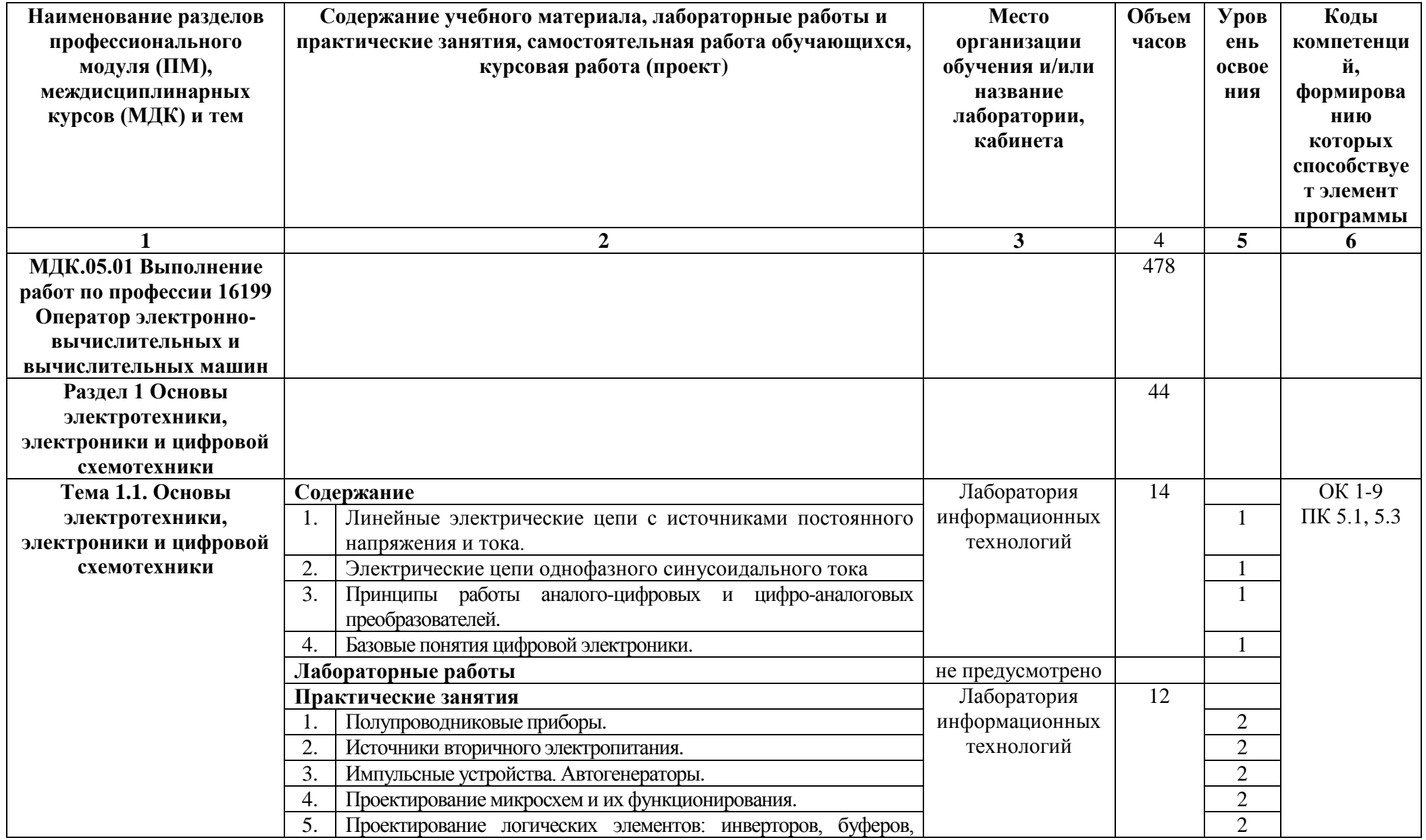

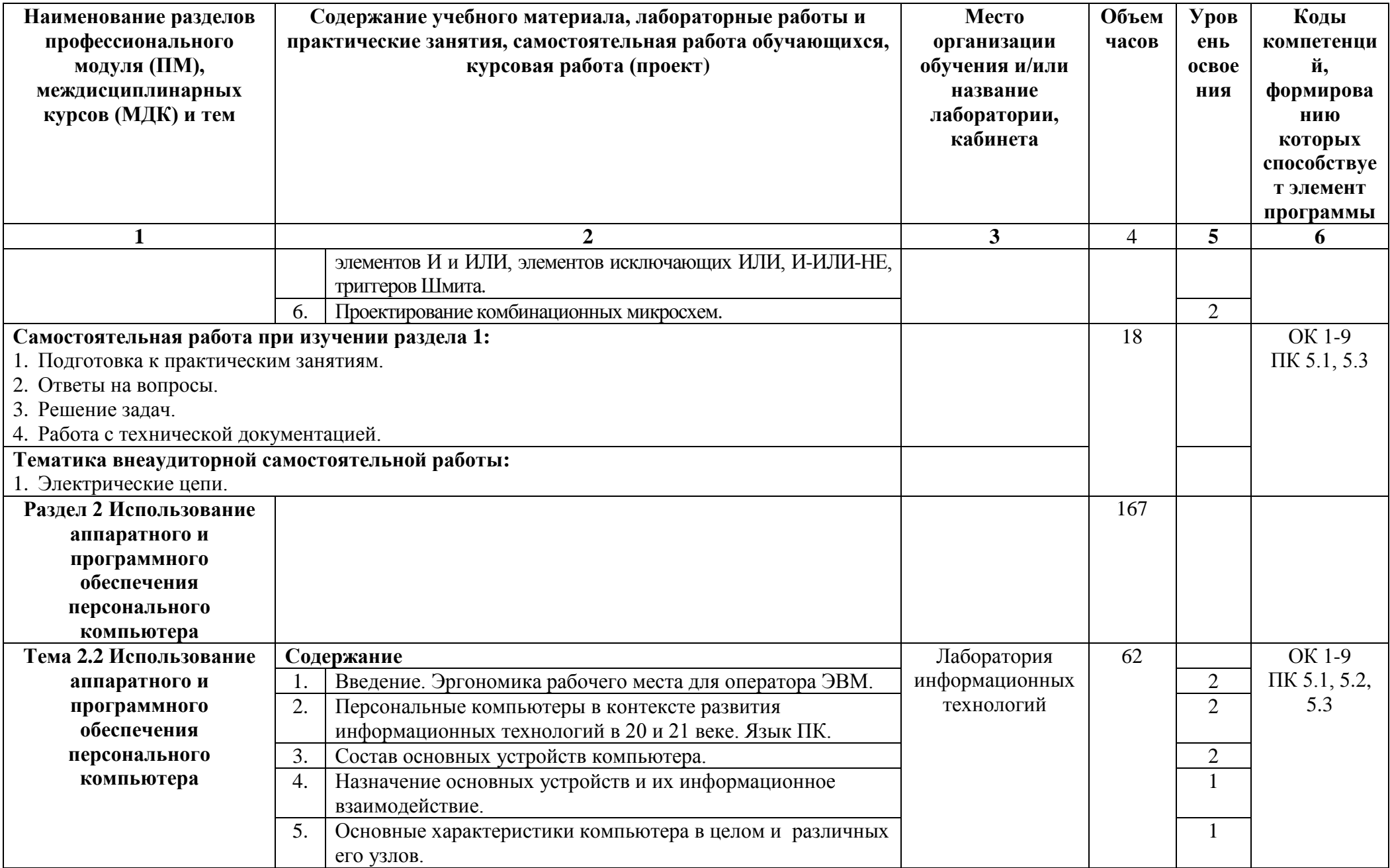

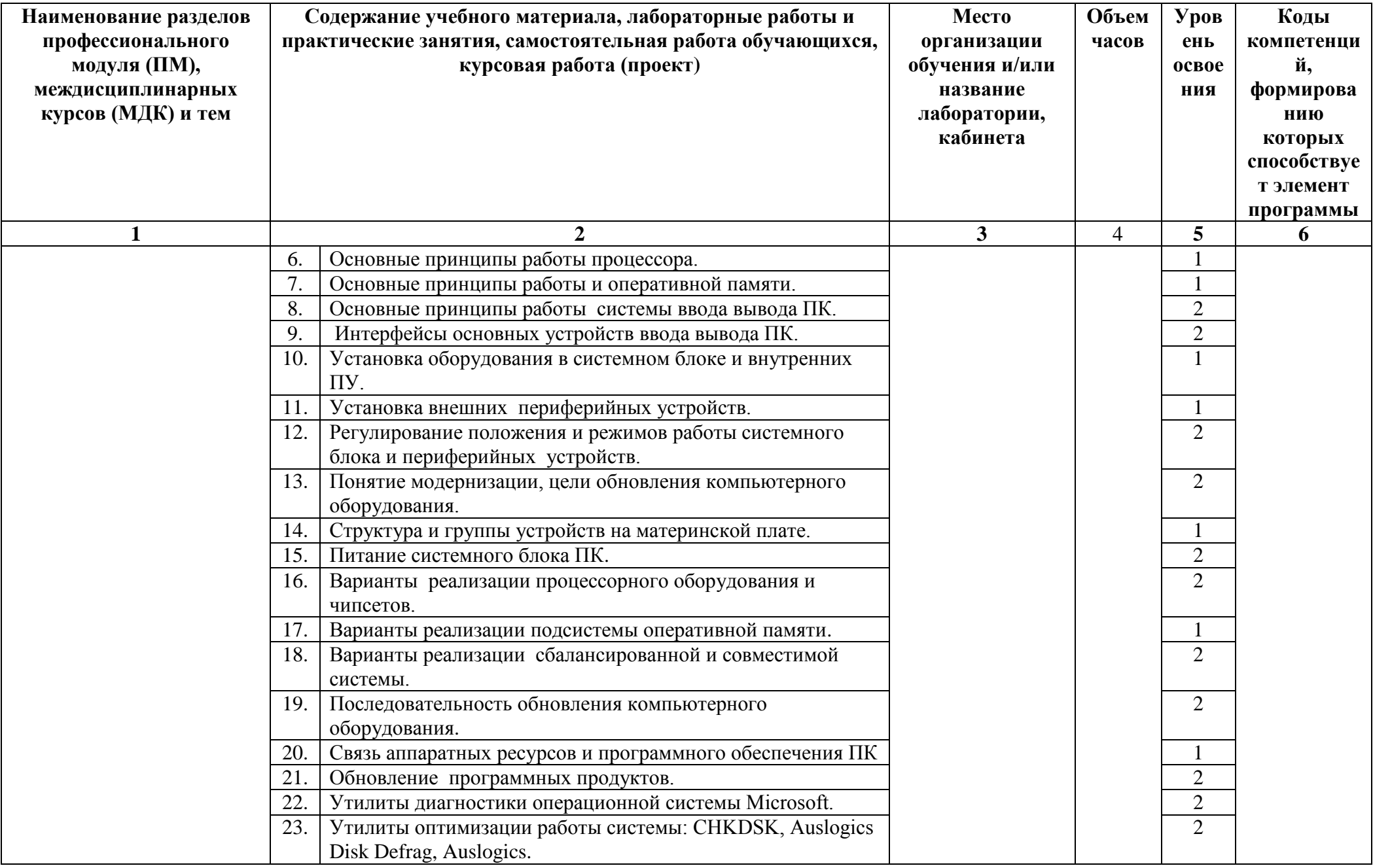

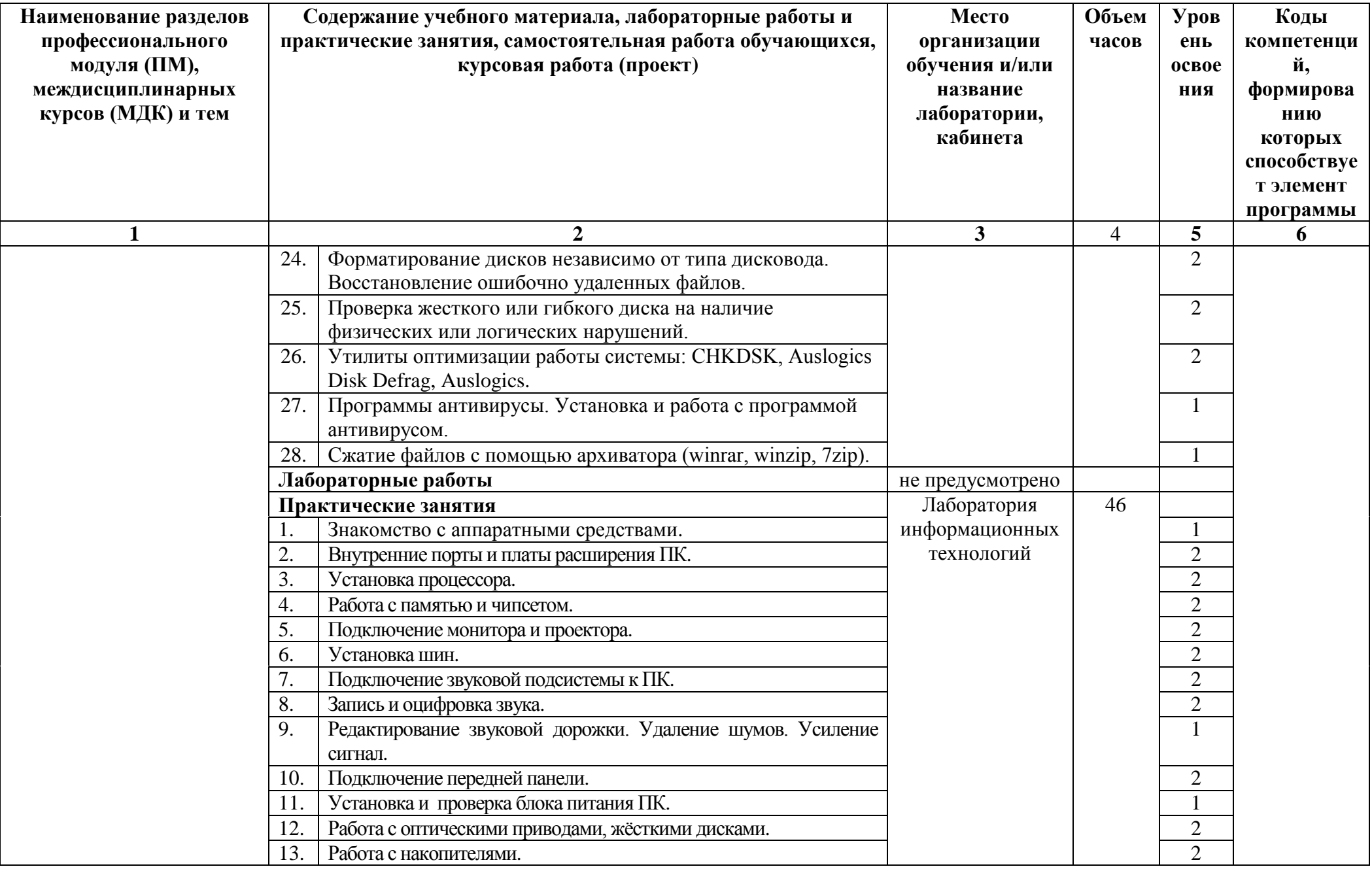

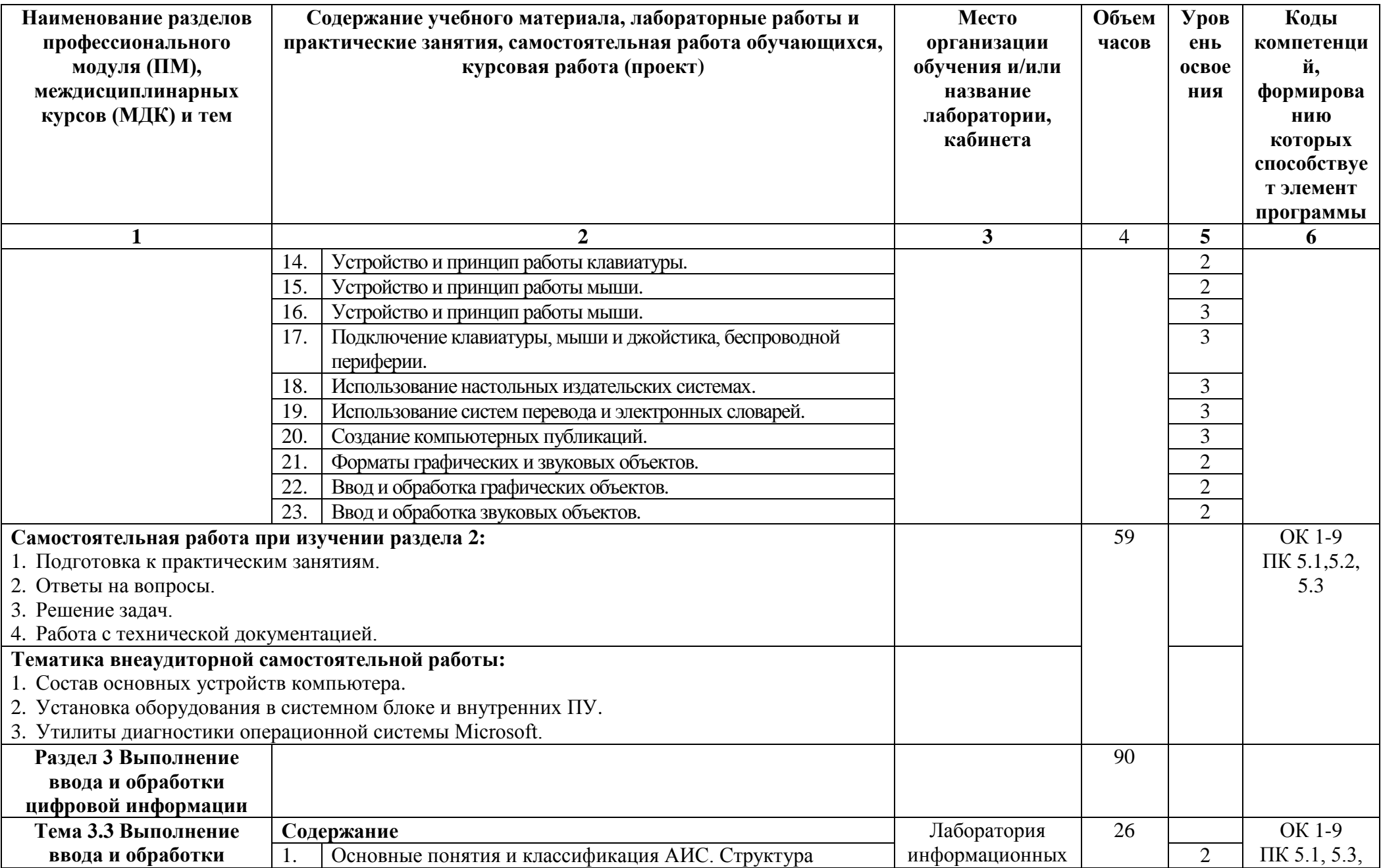

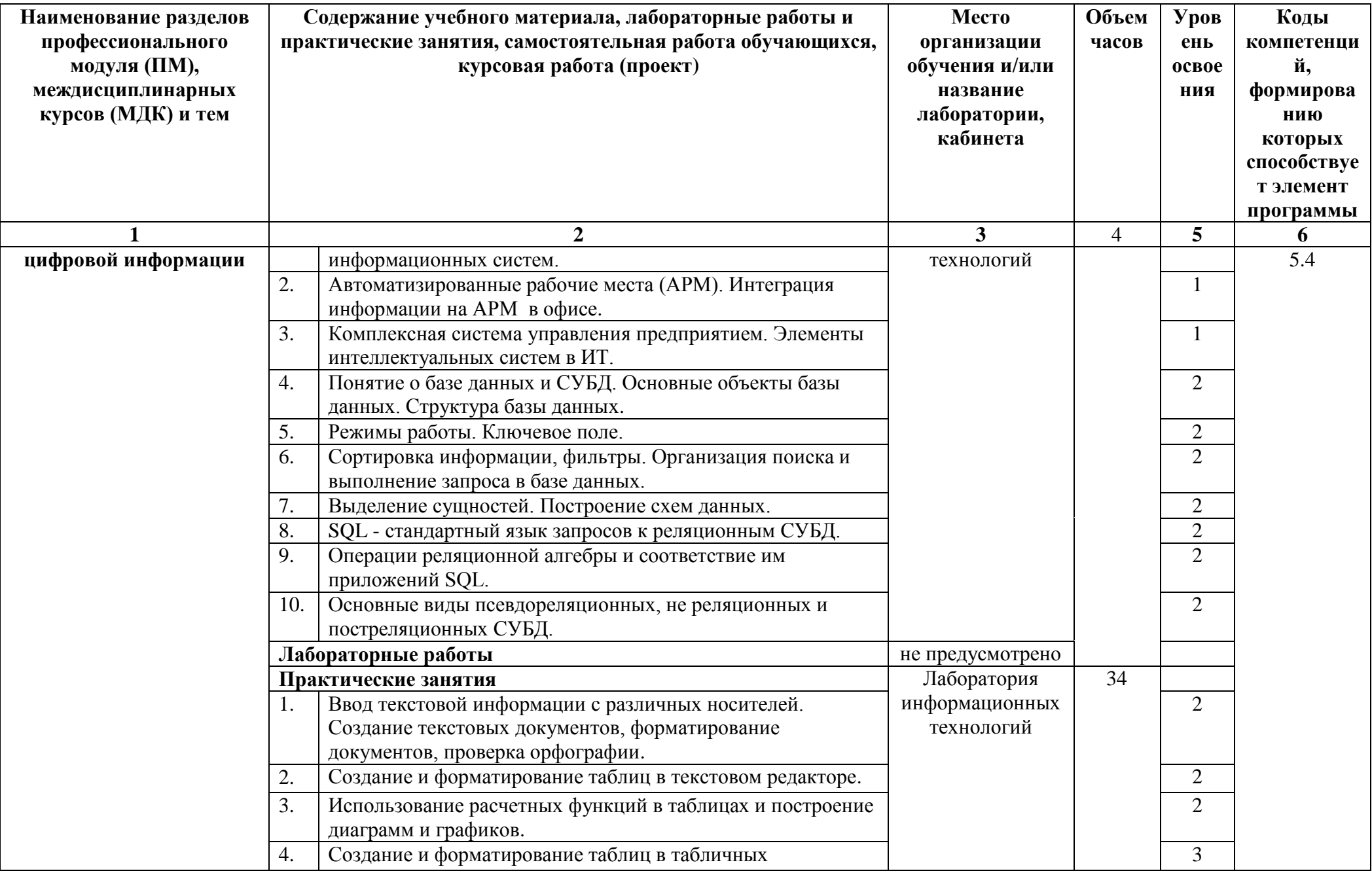

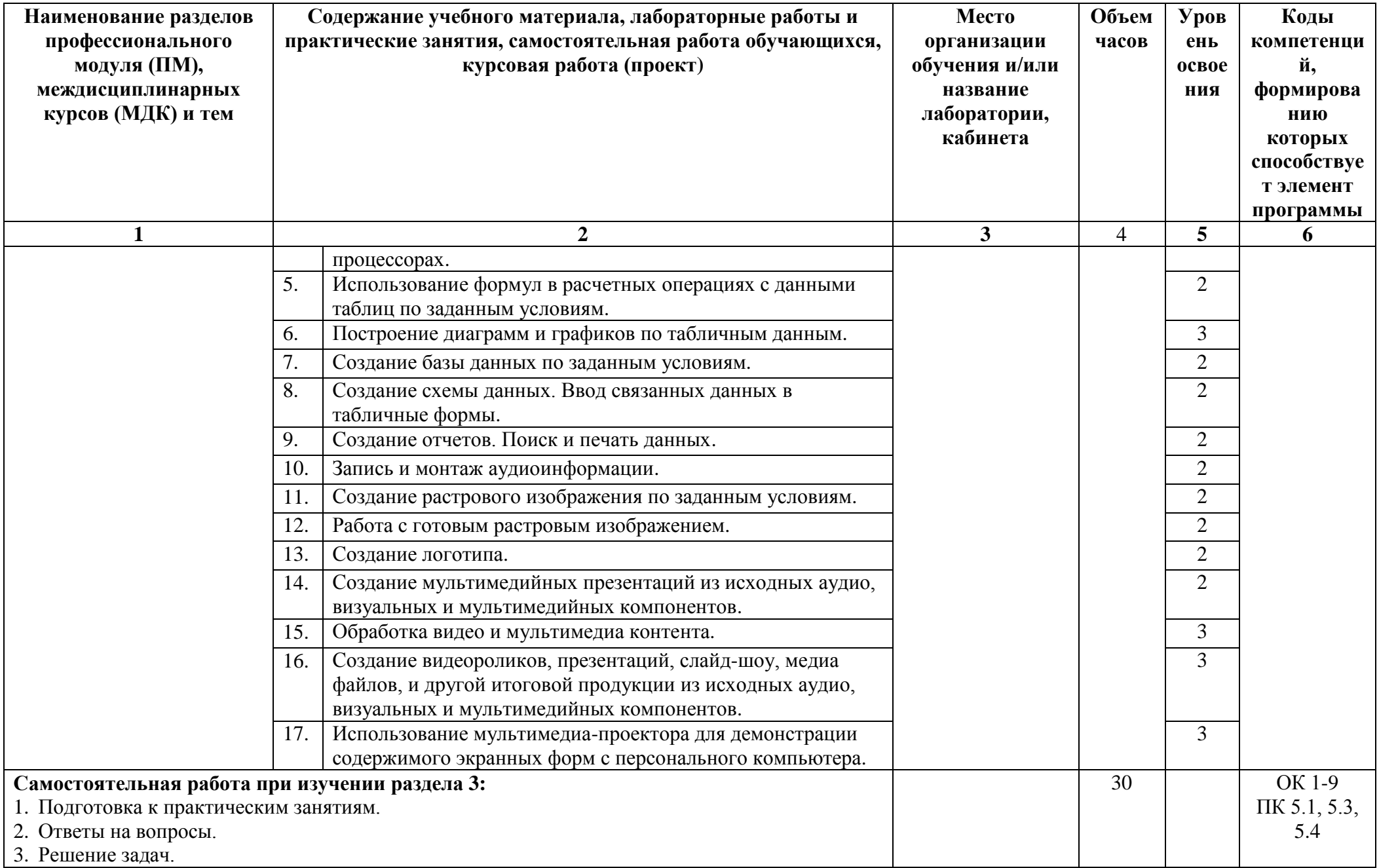

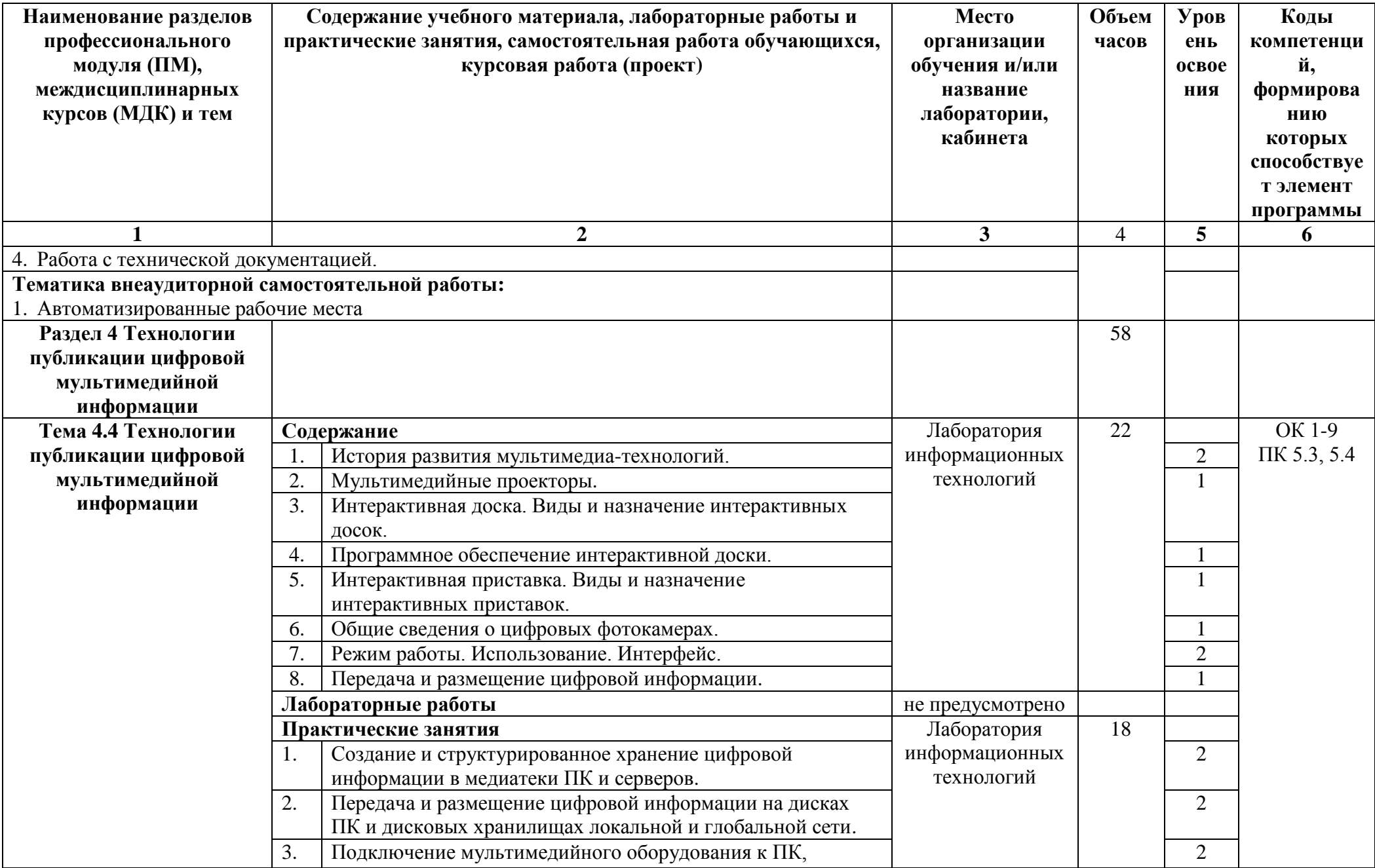

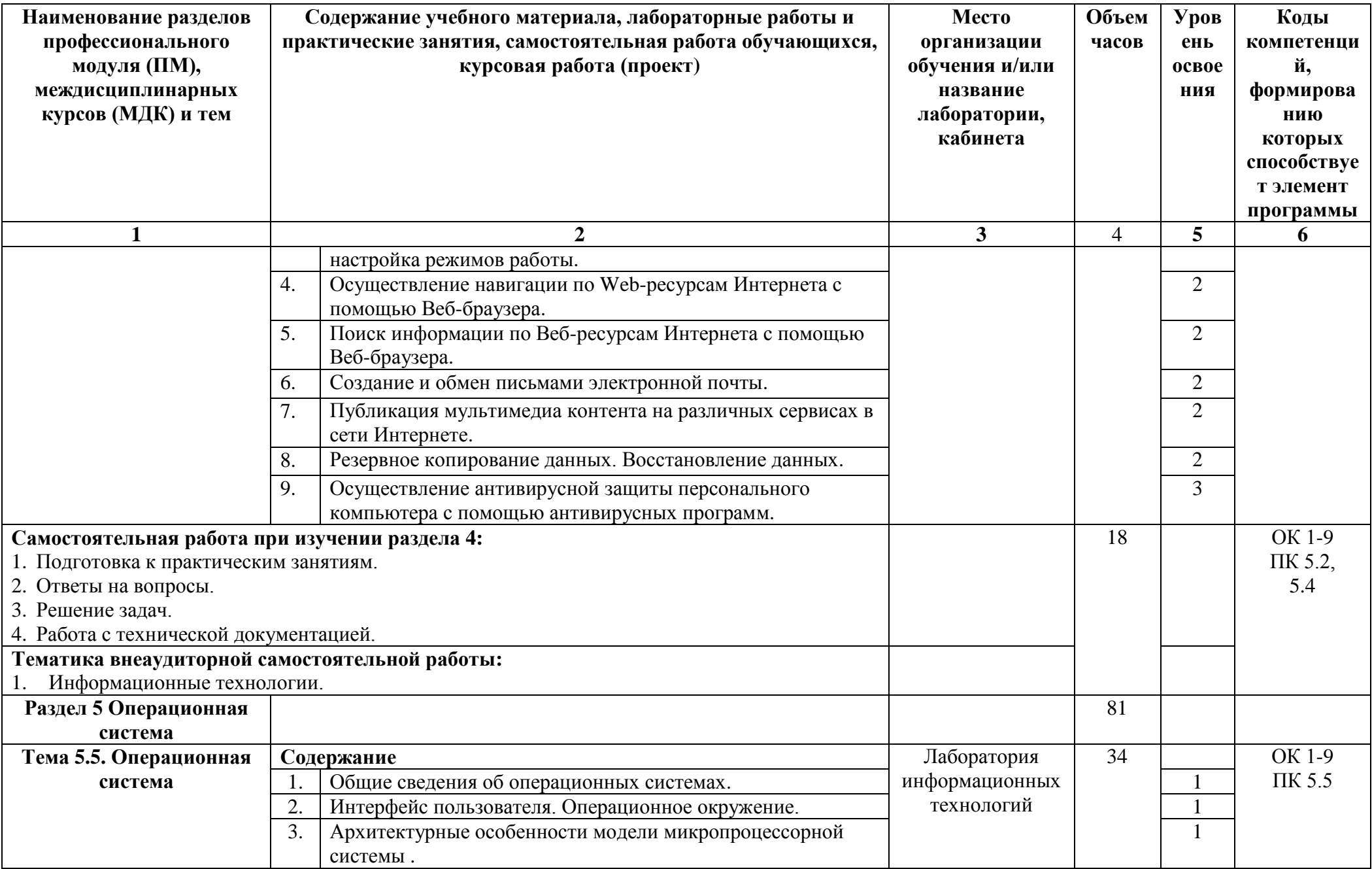

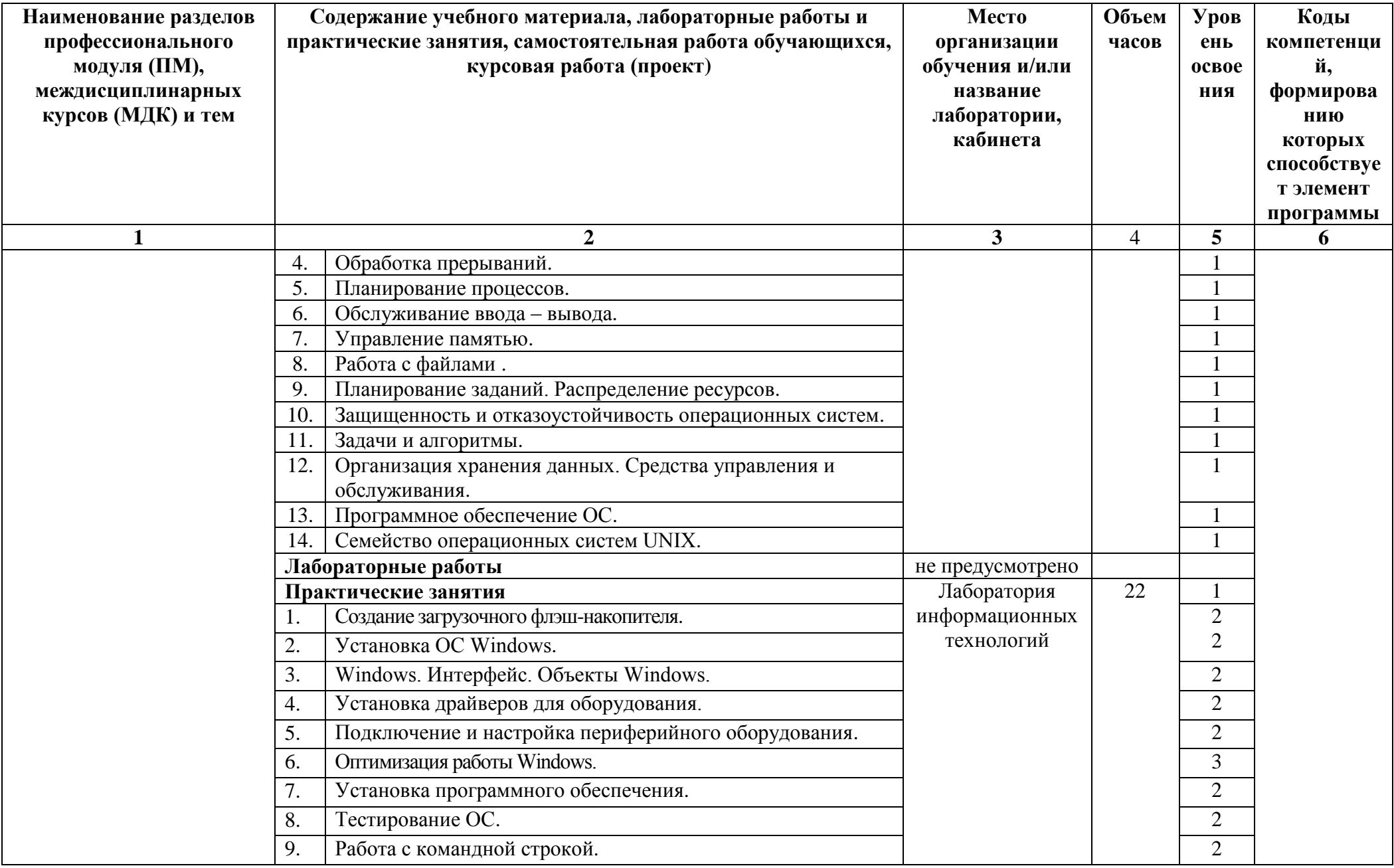

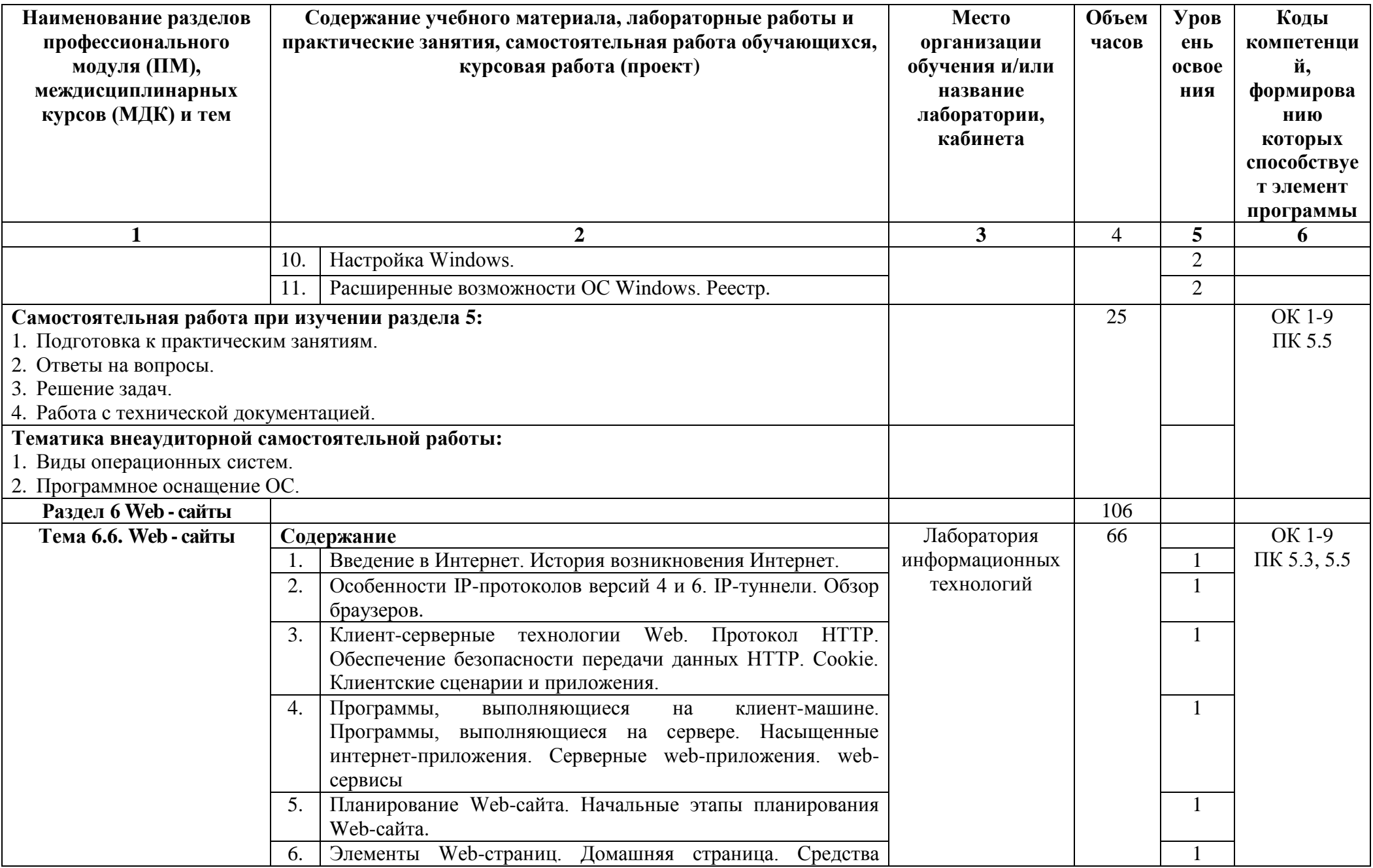

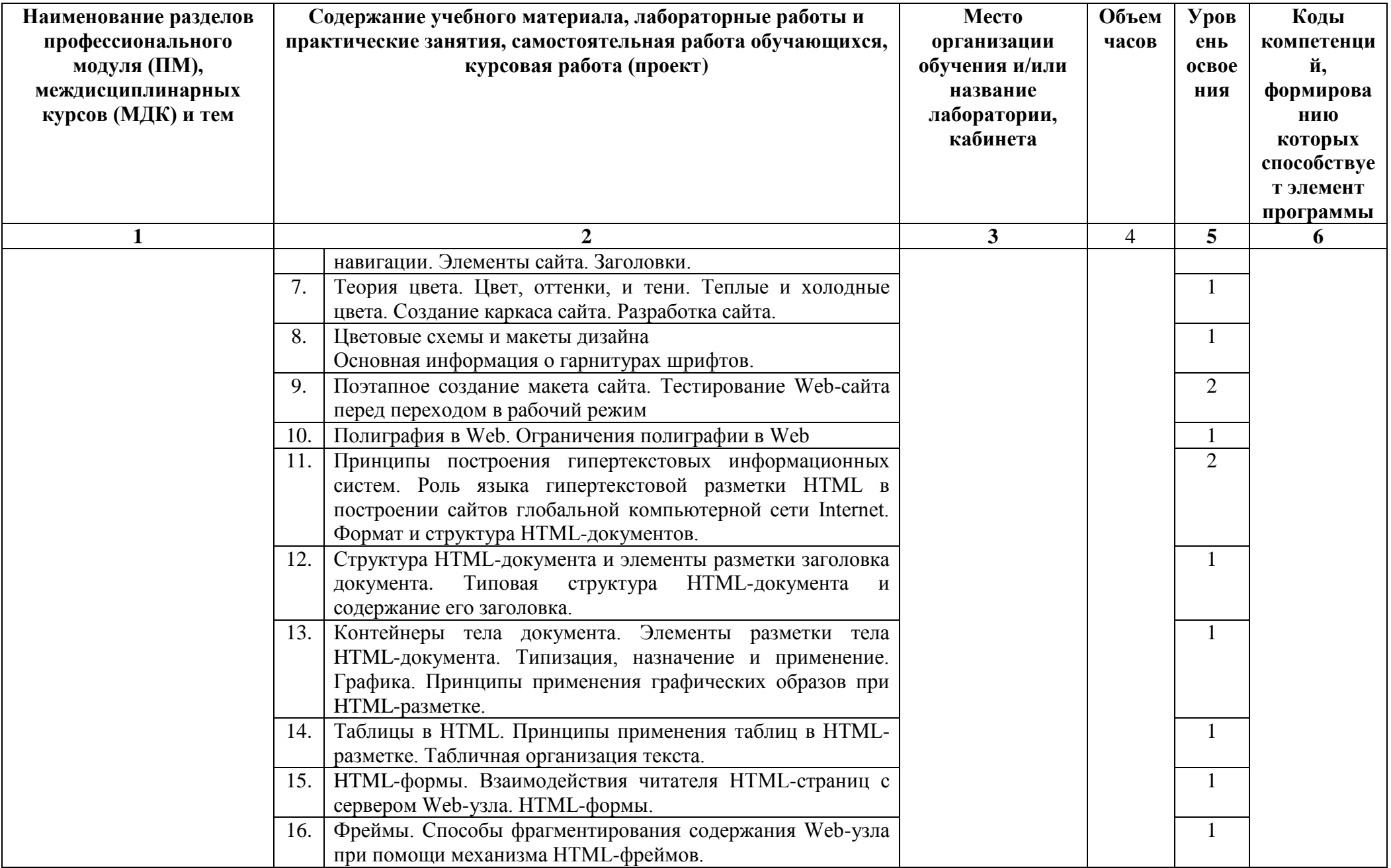

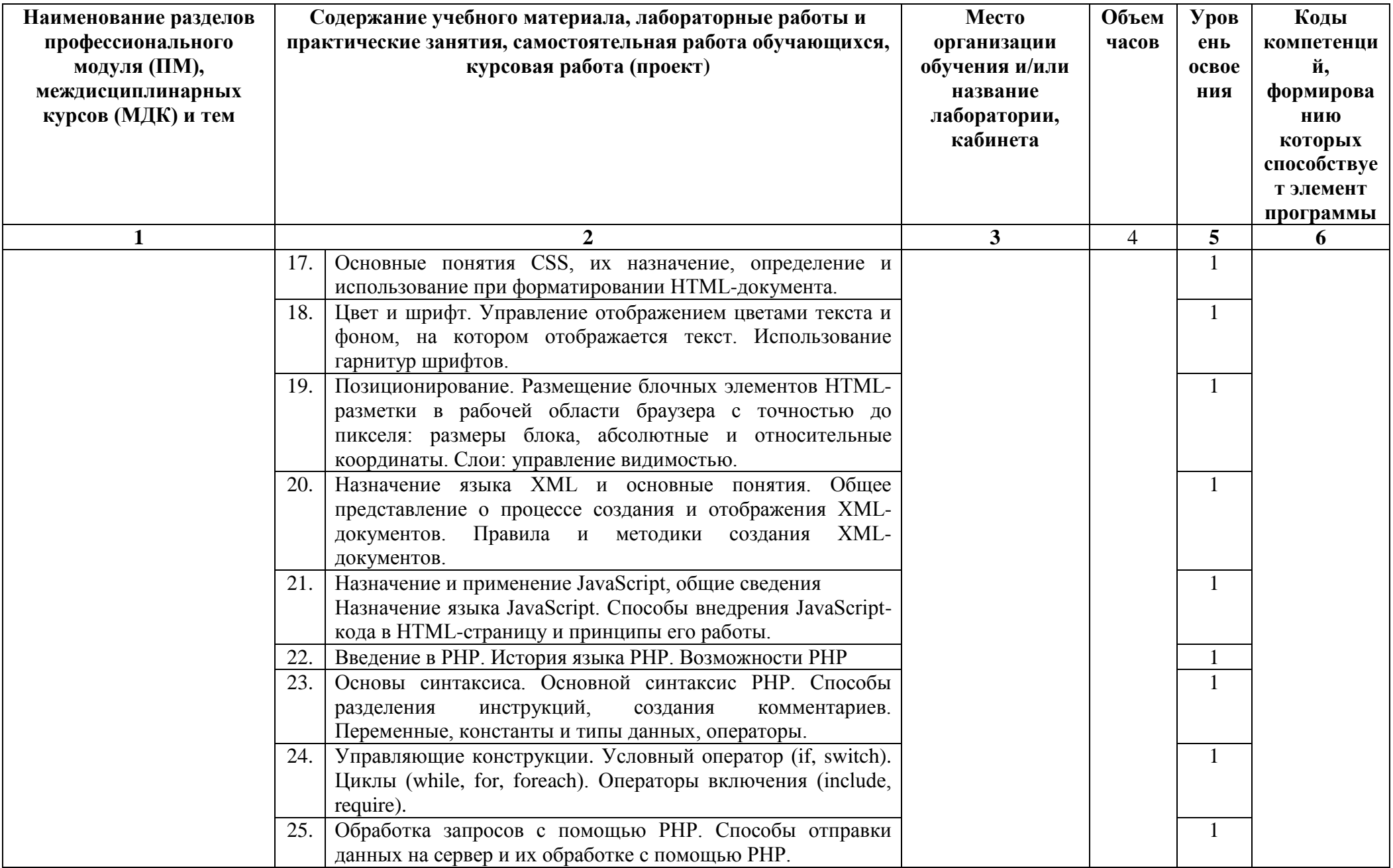

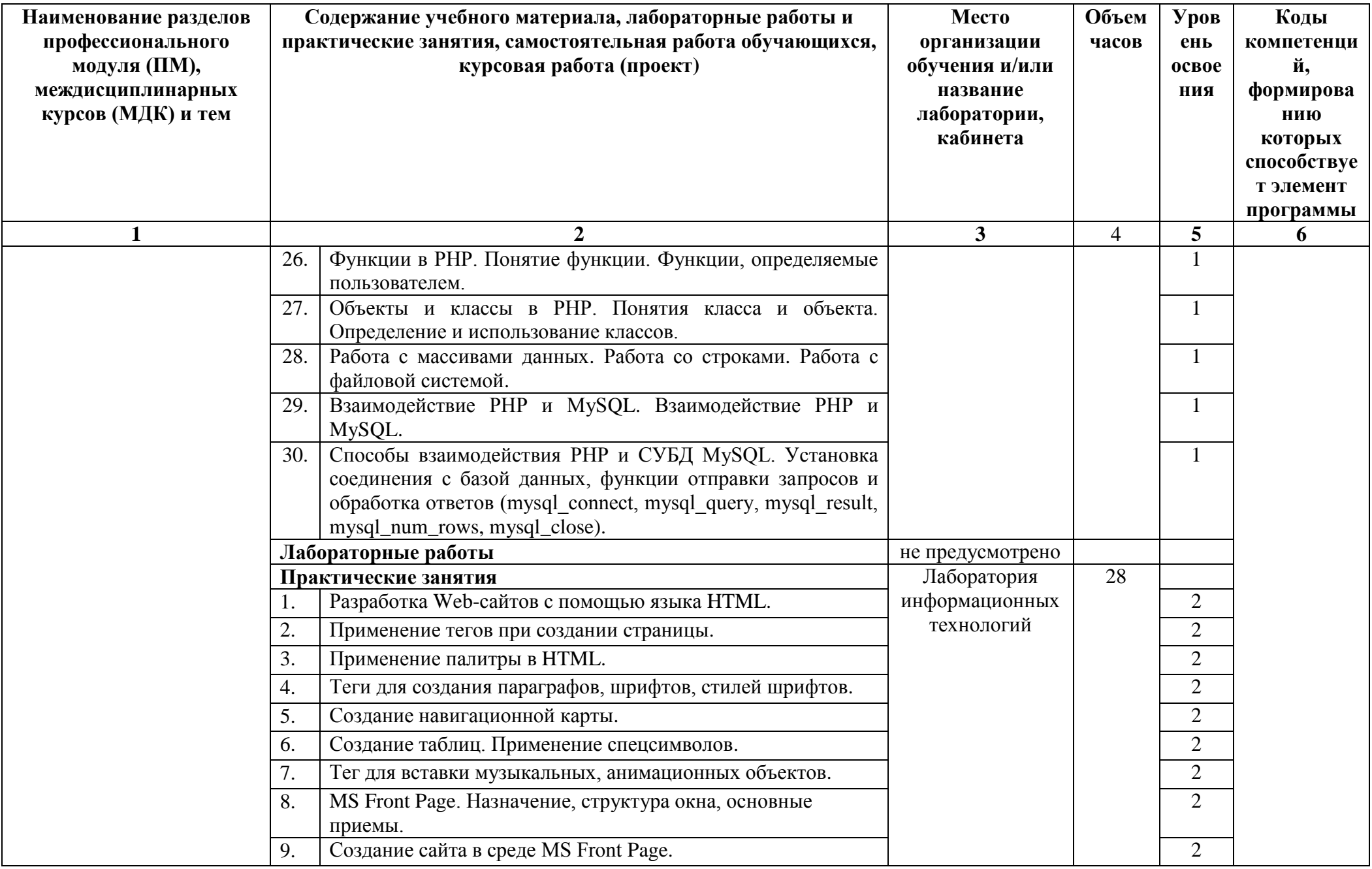

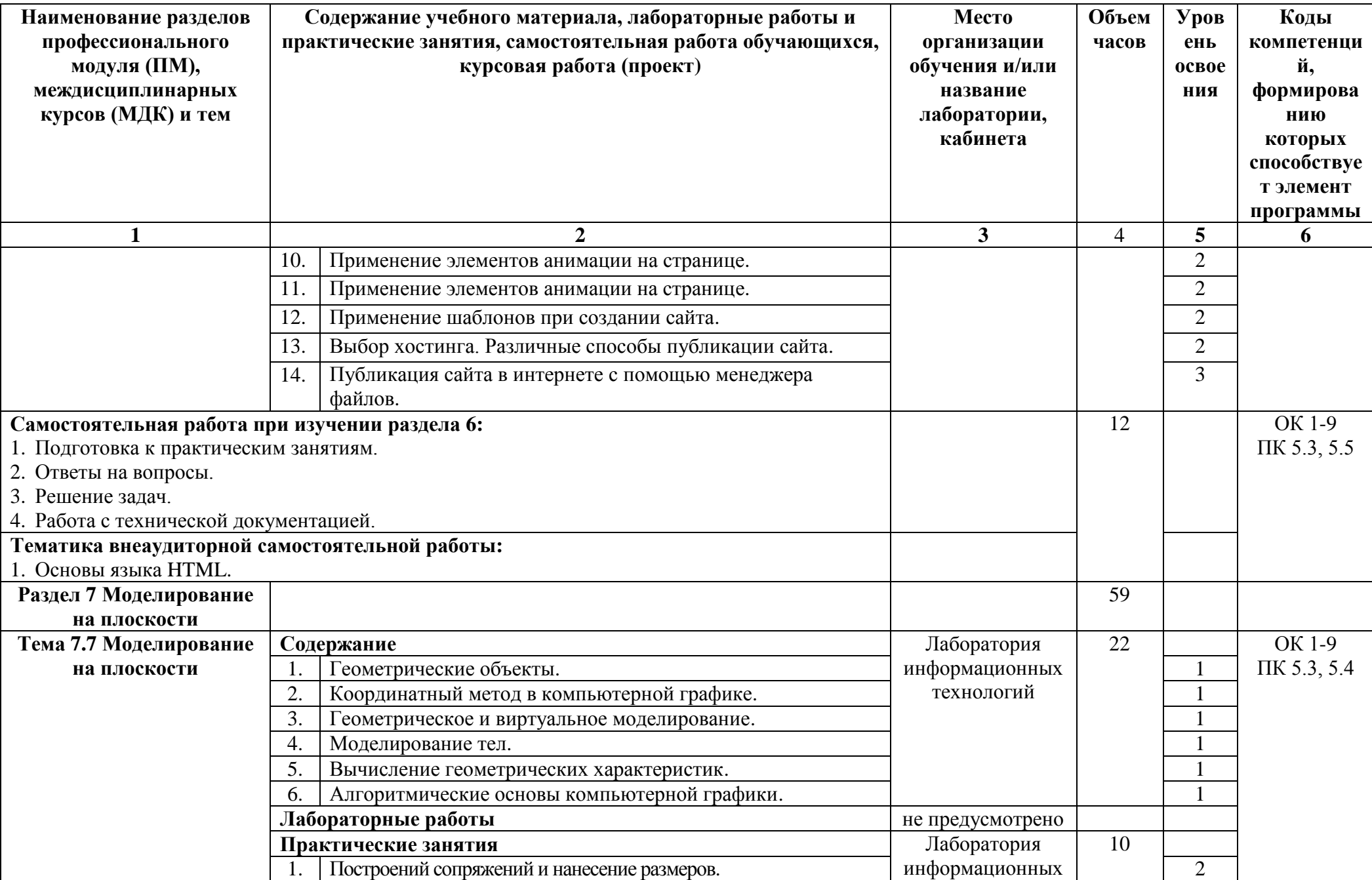

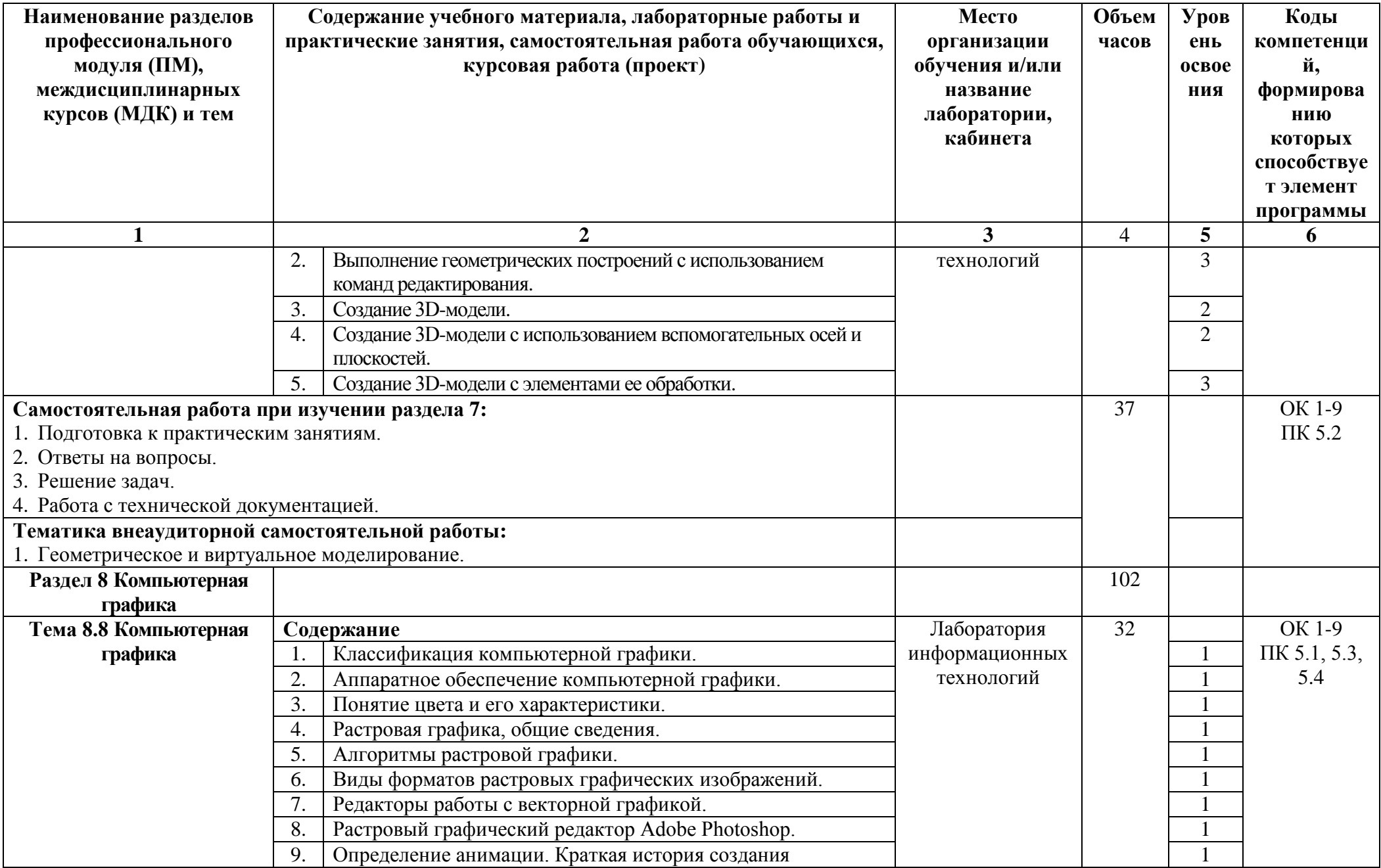

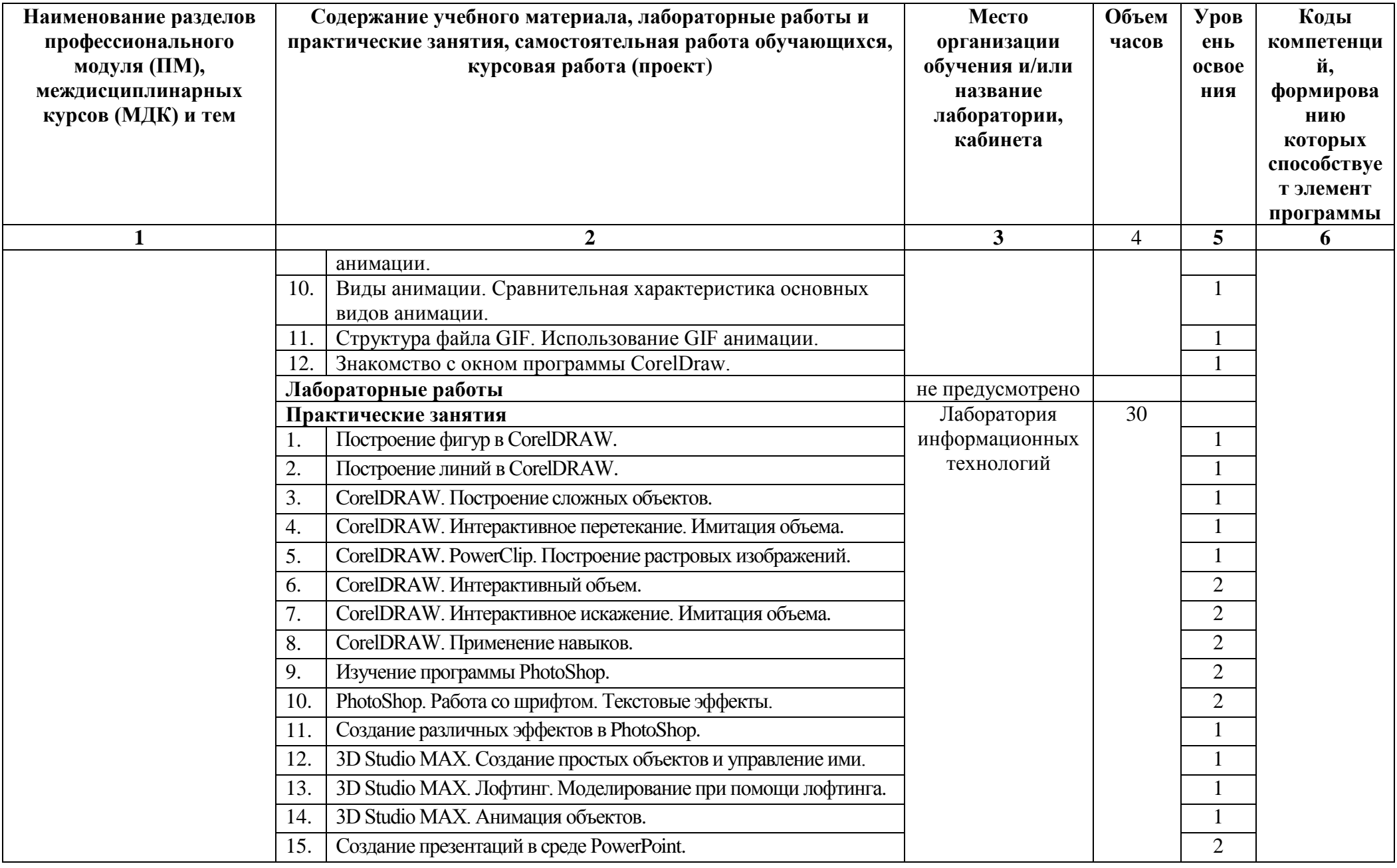

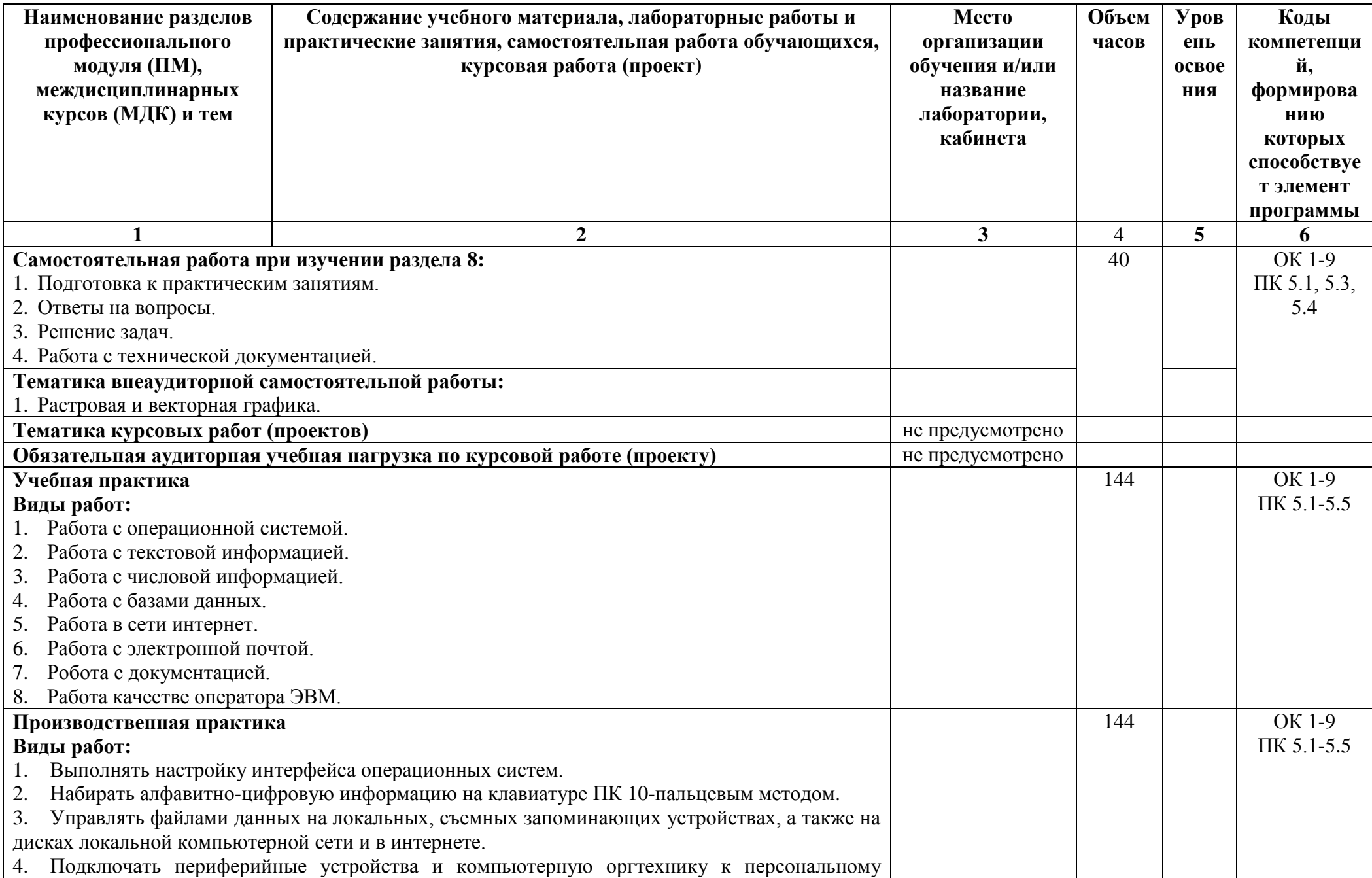

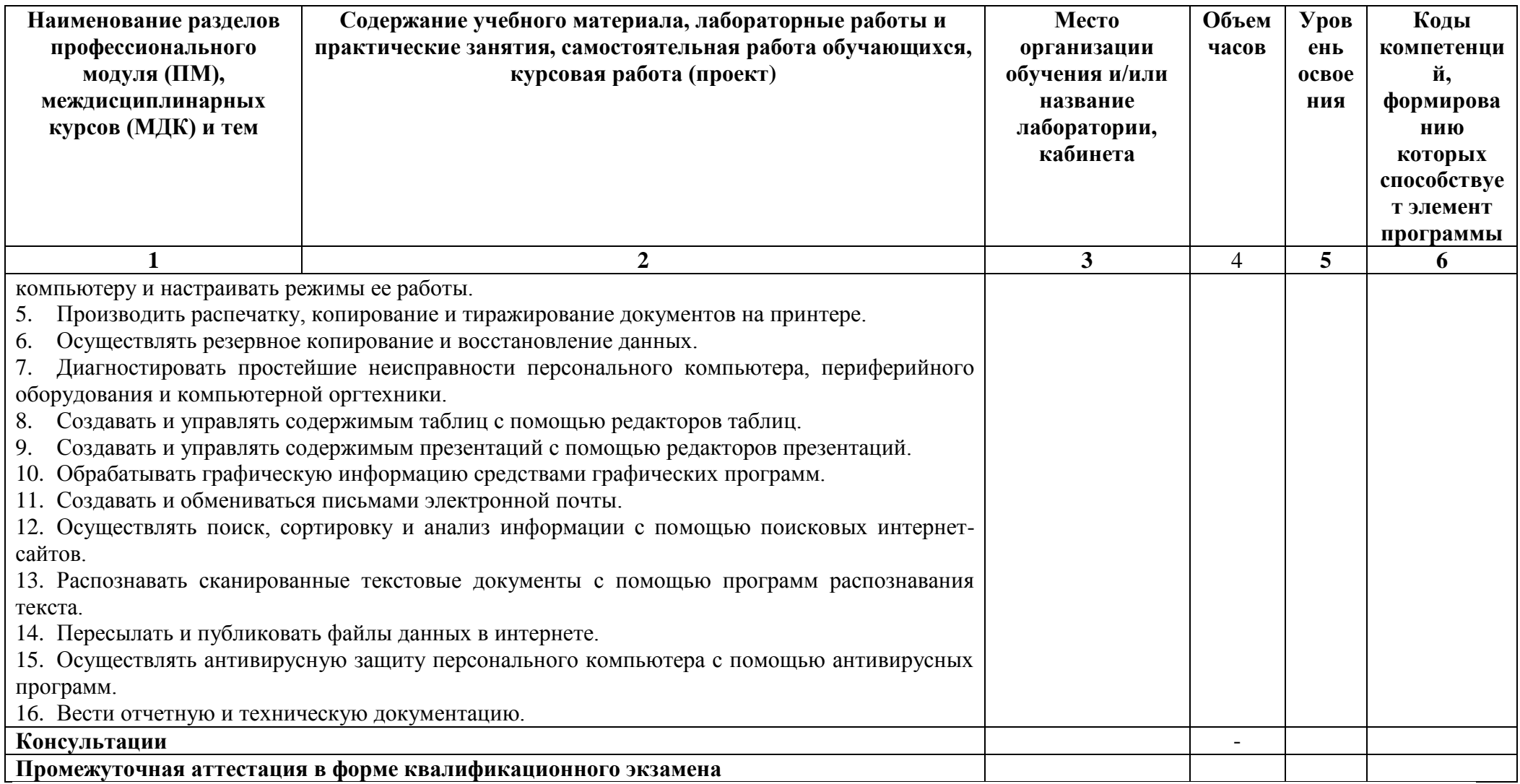

## **4 УСЛОВИЯ РЕАЛИЗАЦИИ ПРОФЕССИОНАЛЬНОГО МОДУЛЯ**

## **4.1 Требования к минимальному материально-техническому обеспечению**

Реализация программы ПМ требует наличия учебной лаборатории «Информационных технологий».

Оборудование мастерской и рабочих мест мастерской: не предусмотрено.

Оборудование лаборатории и рабочих мест лаборатории:

лабораторный стенд «Основы технологии Интернета вещей»;

 лабораторный стенд «Архитектура встраиваемых ЭВМ (моноплатных компьютеров) на базе Raspberry Pi»;

лабораторный стенд «Архитектура ЭВМ»;

лабораторный стенд «Операционные системы и среды виртуализации».

Технические средства обучения:

- мультимедийный проектор;
- персональный компьютер;
- электронные плакаты по тематике лекций;
- выход в Интернет.

Реализация рабочей программы ПМ предполагает обязательную производственную практику.

Оборудование и технологическое оснащение рабочих мест:

- стол;
- стул;
- компьютер;
- технологическая документация;
- комплект учебно-методической документации;
- комплект учебно-наглядных пособий;
- витая пара;
- сетевое оборудование;
- набор инструментов.

## **4.2 Информационное обеспечение**

### **Основные источники**

#### Для преподавателей

1. Михаил Гук. Аппаратные средства локальных сетей: Энциклопедиа.- СПб.:Питер, 2015

2. Информатика: Учебник. -3-е перераб.изд./Под.ред.Н.В.Макаровой.-М.: Финансы и статистика, 2015

3. Гохберг, Г.С.Информационные технологии: учебник/ С.Г. Гохберг, А.В. Зафиевский А.В., А.А. Короткин. – М.: ОИЦ «Академия», 2015

4. Гребенюк, Е.И. Технические средства информатизации: учебник/ Е.И. Гребенюк, Н.А. Гребенюк. – М.: ОИЦ «Академия», 2014

5. Голицына, О.Л., Максимов, Н.В., Партыка, Т.Л., Попов, И.И. Информационные технологии – учебник – 2 издание, - М.: ФОРУМ: ИНФРА–М., 2015

6. Румянцева, Е.Л., Слюсарь, В.В. Информационные технологии – учебное пособие – М.: ИНФРА – М: ФОРУМ, 2015

7. Синаторов, С.В. Информационные технологии – учебное пособие – М.: Альфа – М: ИНФРА–М., 2014

8. Синаторов, С.В. Информационные технологии – задачник – М.: Альфа – М: ИНФРА–М, 2012

9. Гохберг Г.С., Зафиевский А.В., Короткин А.А. Информационные технологии – учебное пособие – ОИЦ «Академия» 2015

10. Ёлочкин М.Е. Информационные технологии – учебное пособие – Издательство «Оникс» 2016

11. Михеева Е.В. Информационные технологии в профессиональной деятельности – учебное пособие – ОИЦ «Академия» 2015

12. Михеева Е.В. Практикум по информационным технологиям в профессиональной деятельности – учебное пособие – ОИЦ «Академия» 2015

## Для студентов

1. Касперский К. Записки исследователя компьютерных вирусов. СПб.:Питер, 2012

2. В. Э. Фигурнов « IBM PC для пользователя», Москва, 2012

3. Жоголев, Е.А. Технология программирования.- М.: Научный мир, 2012

4. Михеева, Е.В. Практикум по информатике: учеб. пособие / Е.В. Михеева.- 8-е изд., стер. – М.: Издательский центр Академия, 2010.

5. Васильев, В.В. Практикум по информатике: учебное пособие / В.В. Васильев, Н.В. Сороколетова, Л.В. Хливненко. – М.: ФОРУМ, 2013

6. Пуляевская А.М. Преподавание информатики в школе: Теория и практика основ программирования на языке VBA – учебное пособие – Иркутск, Издательство Главного управления общего и профессионального образования администрации Иркутской области, 2012

#### **Интернет-ресурсы**

1. Информатика и вычислительная техника: Форма доступа: http://www.twirpx.com.

2. Информационные технологии: Форма доступа: [http://itru.info.](http://itru.info/)

3.Информационные технологии: Курс лекций [Электронный ресурс]. – Режим доступа: [http://www.tspu.tula.ru/ivt/old\\_ site/umr/inform/lect/lect6.htm,](http://www.tspu.tula.ru/ivt/old_%20site/umr/inform/lect/lect6.htm) свободный. – Загл. с экрана.

### **Дополнительные источники**

Для преподавателей

1. Основы современных компьютерных технологий: Учебное пособие /Под редакцией проф. Хомоненко А.Д. – СПб.: КОРОНА принт, 2016

2. Торокин А.А. Инженерно-техническая защита информации: Учебное пособие. - М.: Гелиос-АРВ, 2015

#### Для студентов

1. Синаторов, С.В. Информационные технологии – учебное пособие – М.: Альфа – М: ИНФРА–М., 2014

2. Партыка Т.Л., Попов И.И. Информационная безопасность. – М.: Форум: ИНФРА-М,2015

3. Гребенюк, Е.И. Технические средства информатизации: учебник/ Е.И. Гребенюк, Н.А. Гребенюк. – М.: ОИЦ «Академия», 2010

4. Основы алгоритмизации и программирования: учеб. пособие (ГРИФ) // Колдаев В.Д. / Под ред. Л.Г. Гагариной — М.: ИНФРА-М: ФОРУМ, 2013

## **4.3 Общие требования к организации образовательного процесса.**

Освоение ПМ.05 Выполнение работ по профессии 16199 Оператор электронно-вычислительных и вычислительных машин производится в соответствии с учебном планом по специальности 09.02.01. Компьютерные системы и комплексы.

Образовательный процесс организуется по расписанию занятий. График освоения ПМ.05 предполагает последовательное освоение МДК05.01 Выполнение работ по профессии 16199 Оператор электронно-вычислительных и вычислительных машин.

Освоению ПМ предшествует обязательное изучение учебных дисциплин ОП.05 Информационные технологии, ОП.07 Операционные системы и среды, ОП.16 Графические системы и интерфейс оператора.

При проведении практических занятий проводится деление группы студентов на подгруппы не предусмотрено.

Практические занятия проводятся в специально оборудованных лабораториях сборки, монтажа и эксплуатации средств вычислительной техники, интернеттехнологий, автоматизированных информационных систем *.*

С целью методического обеспечения прохождения учебной и производственной практики, разрабатываются методические рекомендации для студентов.

## **4.4 Кадровое обеспечение образовательного процесса**

Квалификация педагогических работников образовательной организации должна отвечать квалификационным требованиям, указанным в квалификационных справочниках, и (или) профессиональных стандартах.

Требования к квалификации педагогических кадров, обеспечивающих обучение по МДК, проведение практических занятий, учебной практики, осуществляющих руководство производственной практикой:

 высшее образование, соответствующее профилю преподаваемой дисциплины (модуля);

 опыт деятельности в организациях соответствующей профессиональной сферы является обязательным;

 дополнительное профессиональное образование по программам повышения квалификации, в том числе в форме стажировки в профильных организациях не реже 1 раза в 3 года.

## **5 КОНТРОЛЬ И ОЦЕНКА РЕЗУЛЬТАТОВ ОСВОЕНИЯ ПРОФЕССИОНАЛЬНОГО МОДУЛЯ (ВИДА ДЕЯТЕЛЬНОСТИ)**

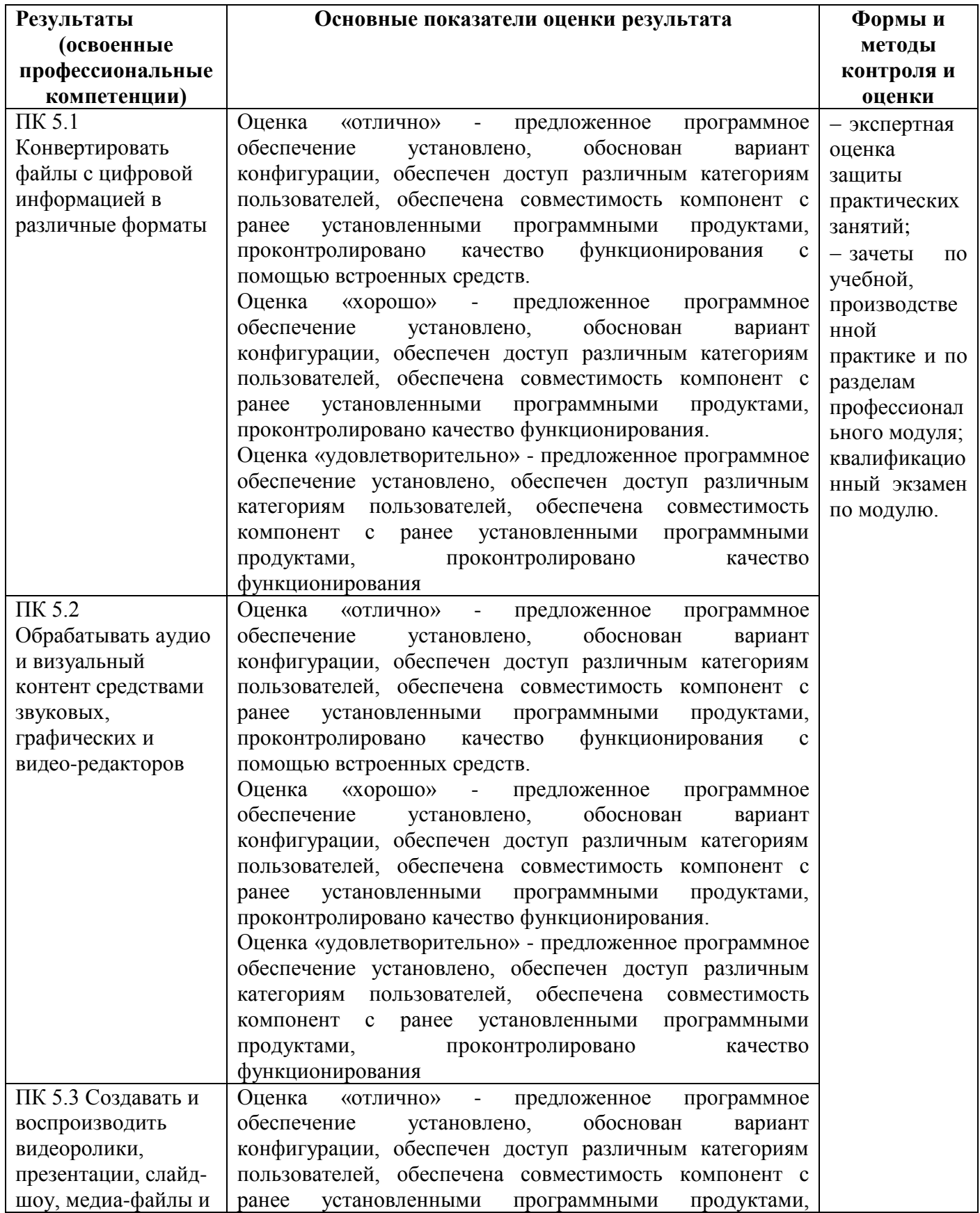

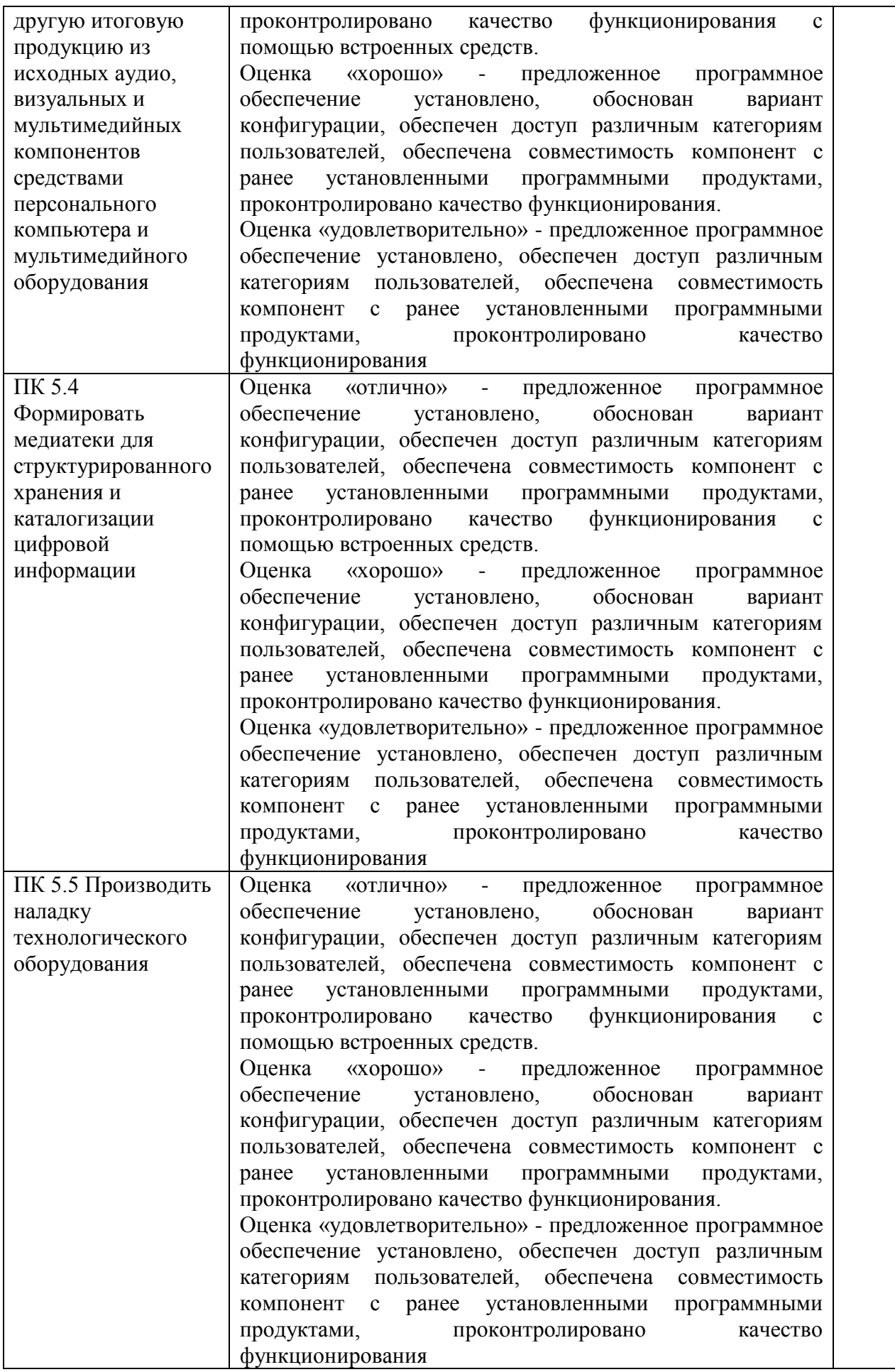

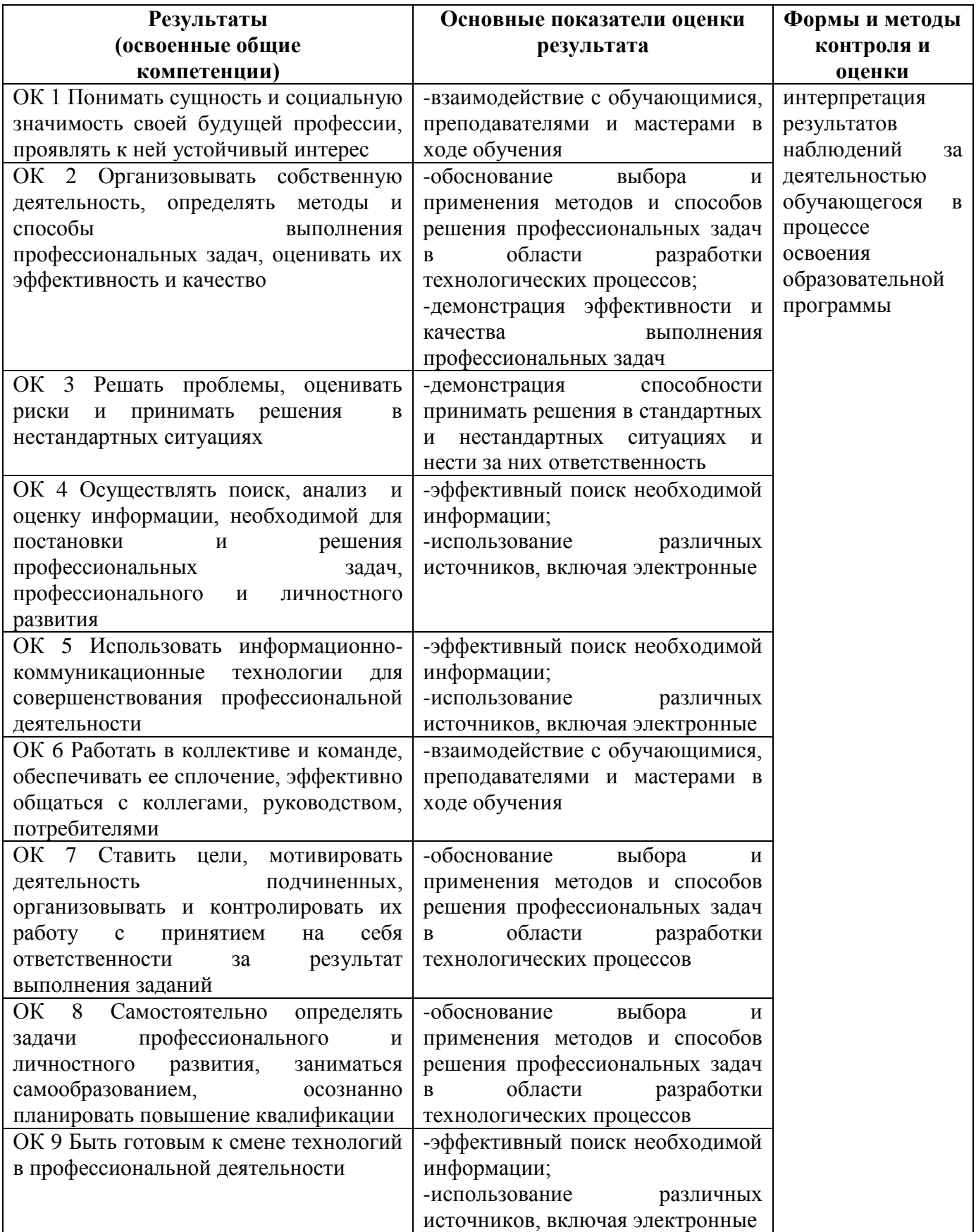

### **ПРИЛОЖЕНИЕ 1**

к рабочей программе профессионального модуля

## **Ведомость соотнесения квалификационных требований АО «ТЯЖМАШ» и ФГОС СПО по специальности 09.02.01 Компьютерные системы и комплексы**

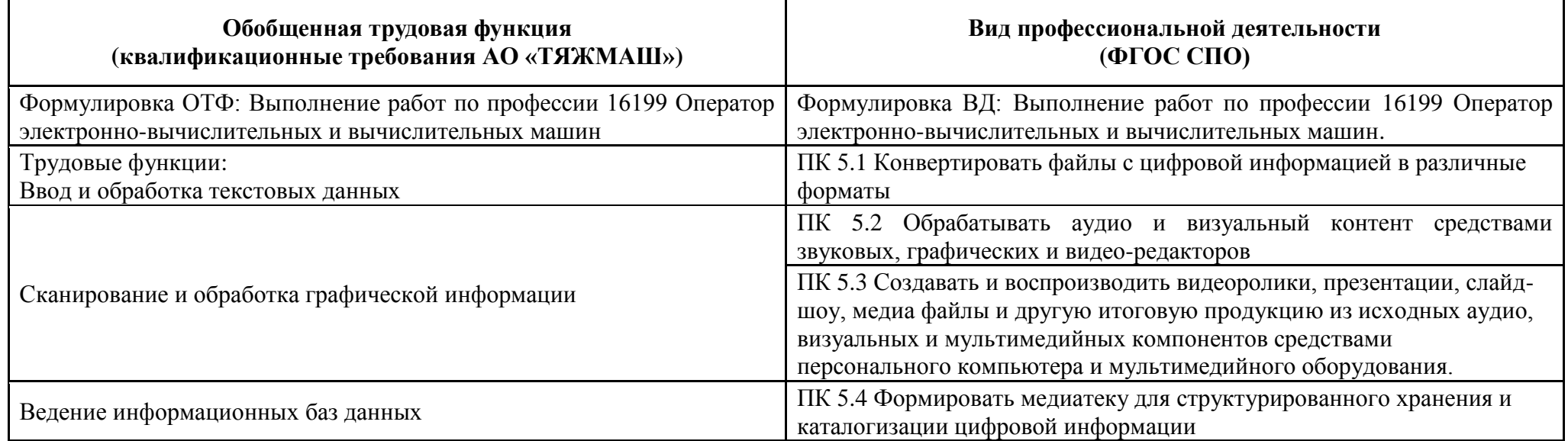

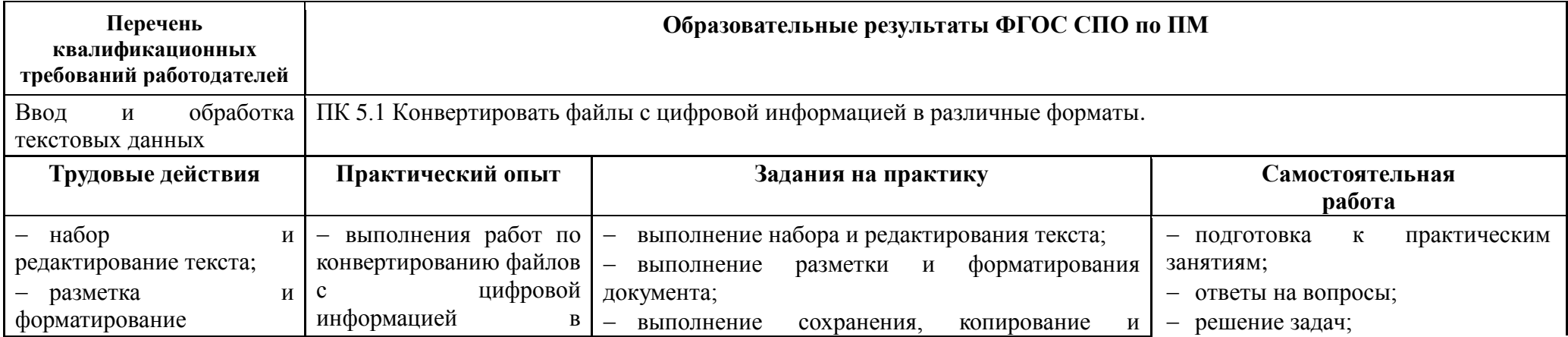

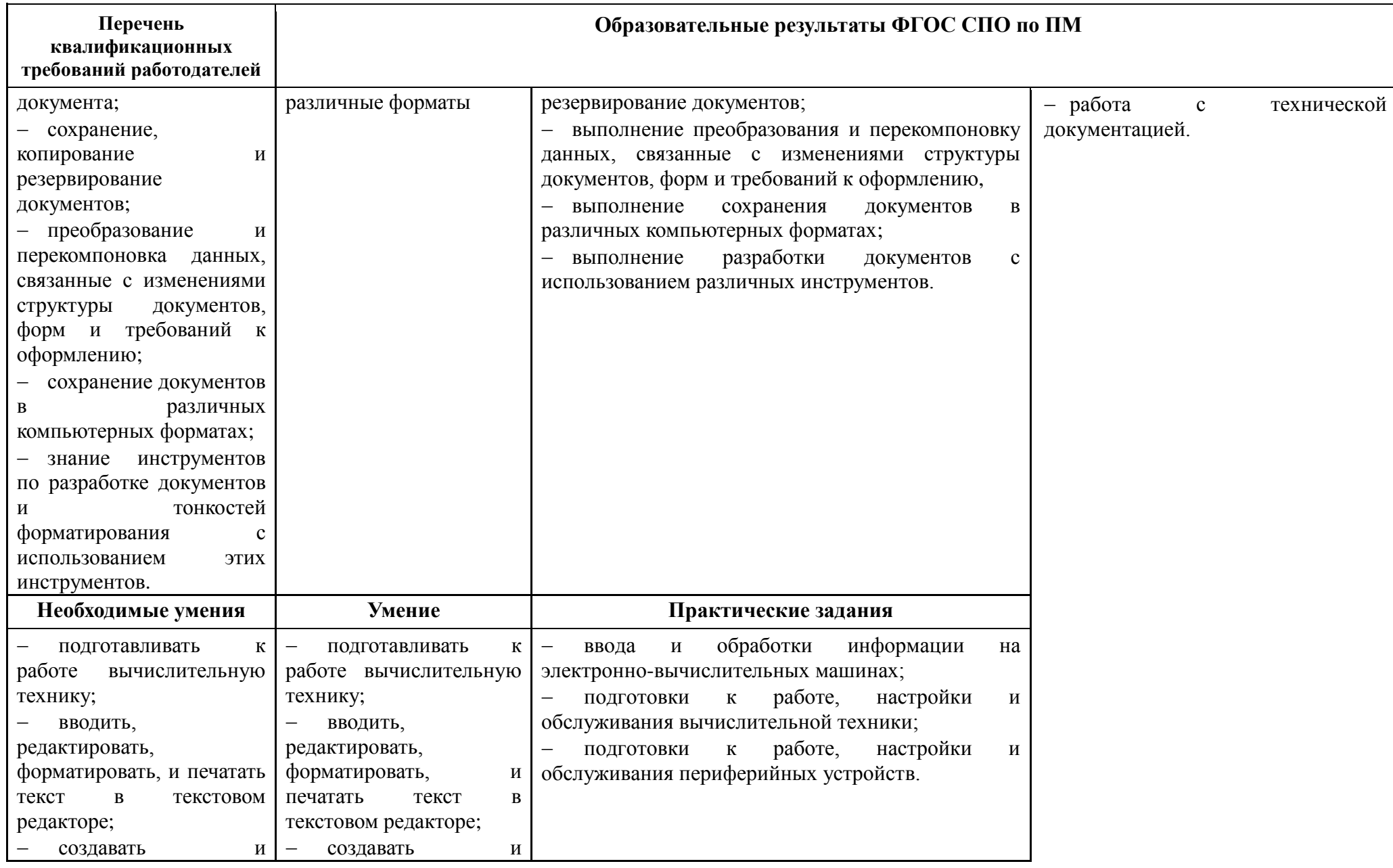

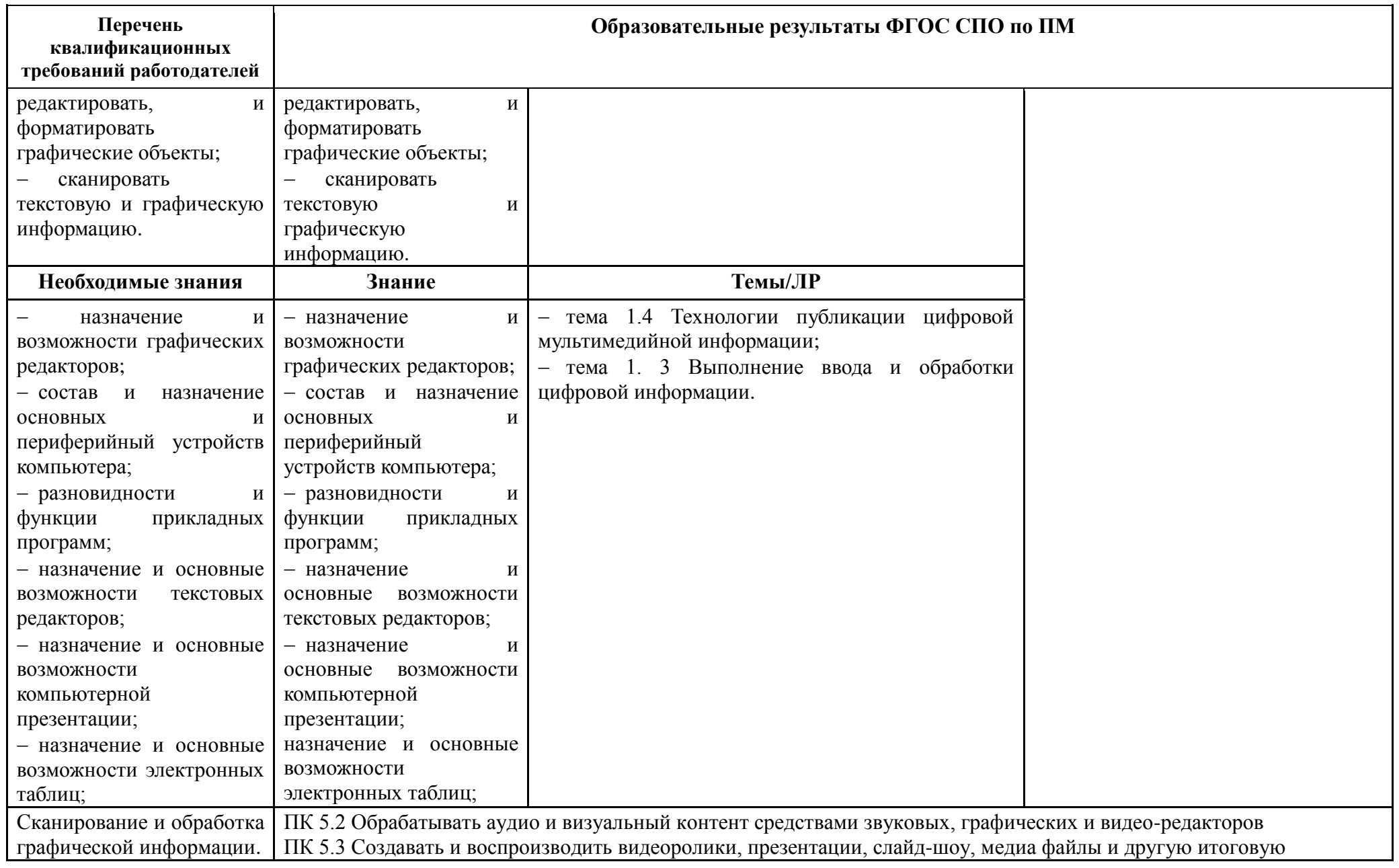

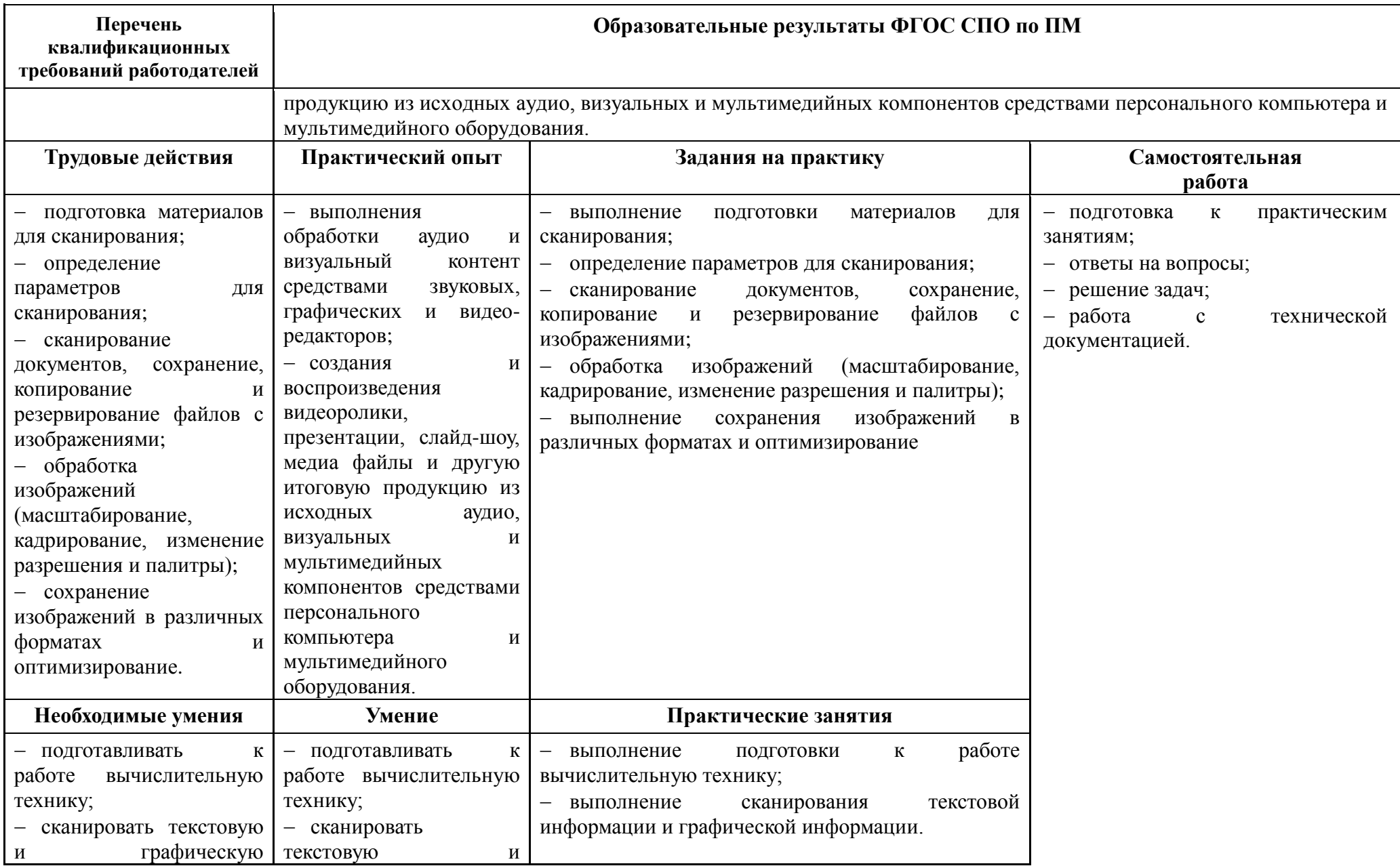

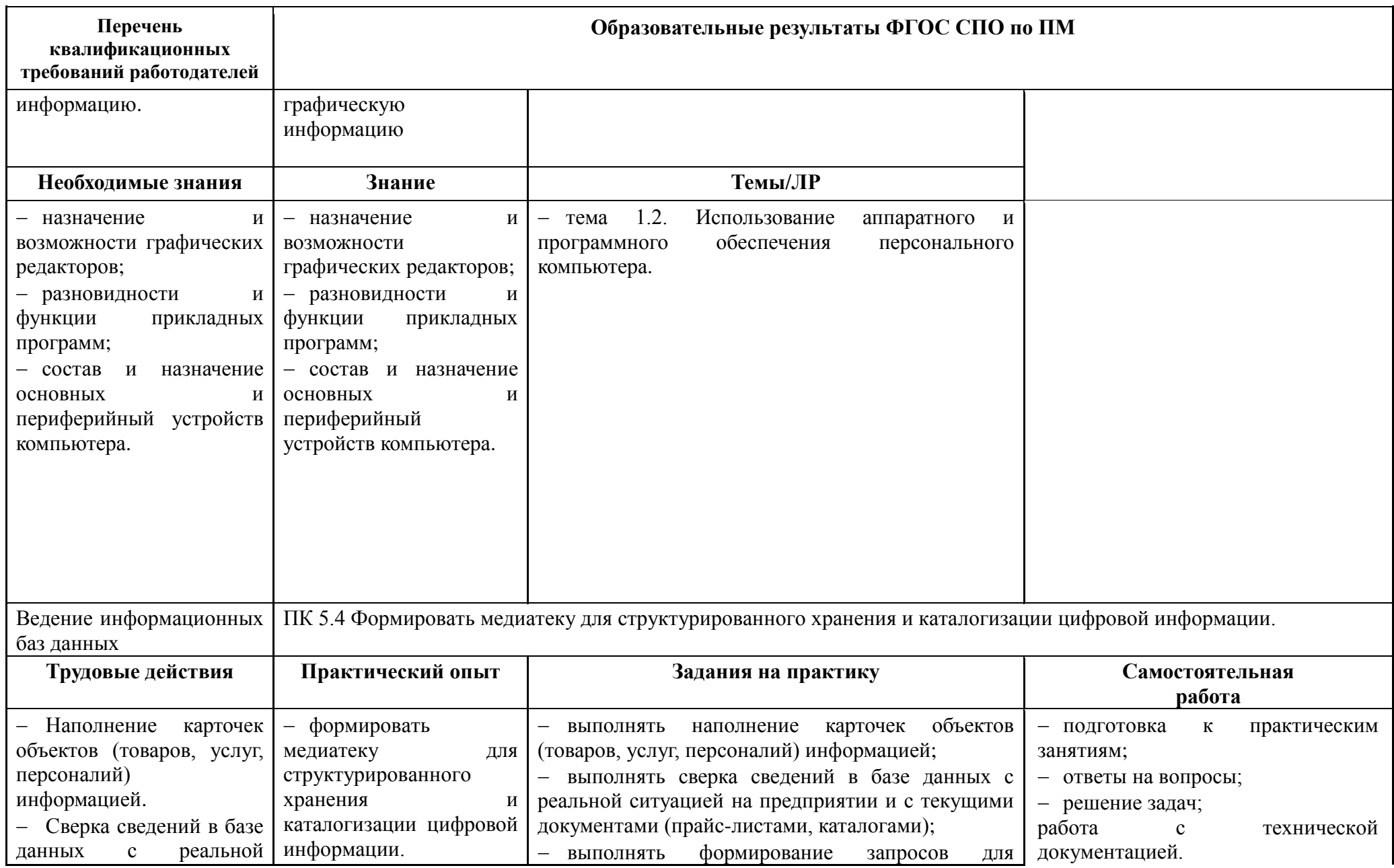

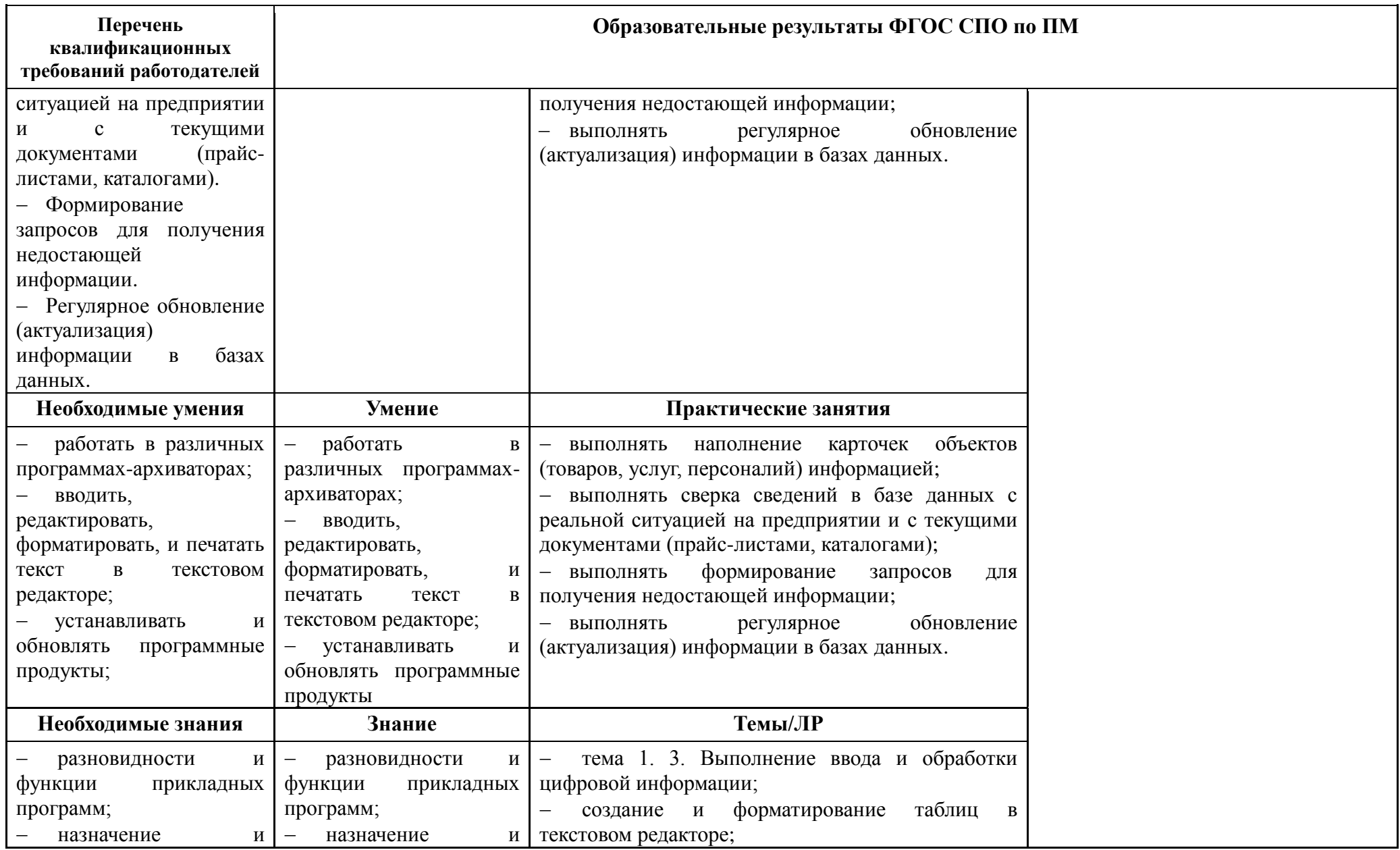

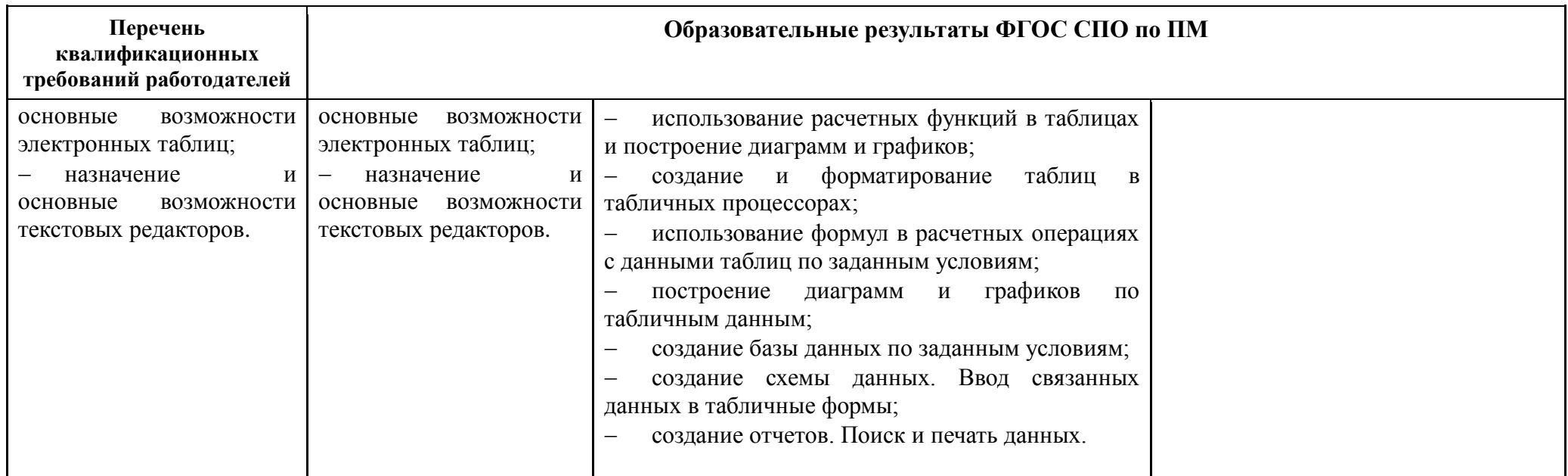

## **ПРИЛОЖЕНИЕ 2**

к рабочей программе ПМ, разработанного на основе изучения квалификационных требований работодателей

## **Перечень квалификационных требований АО «ТЯЖМАШ», установленных в ходе изучения квалификационных запросов к должностной позиции 16199 Оператор электронно-вычислительных и вычислительных машин.**

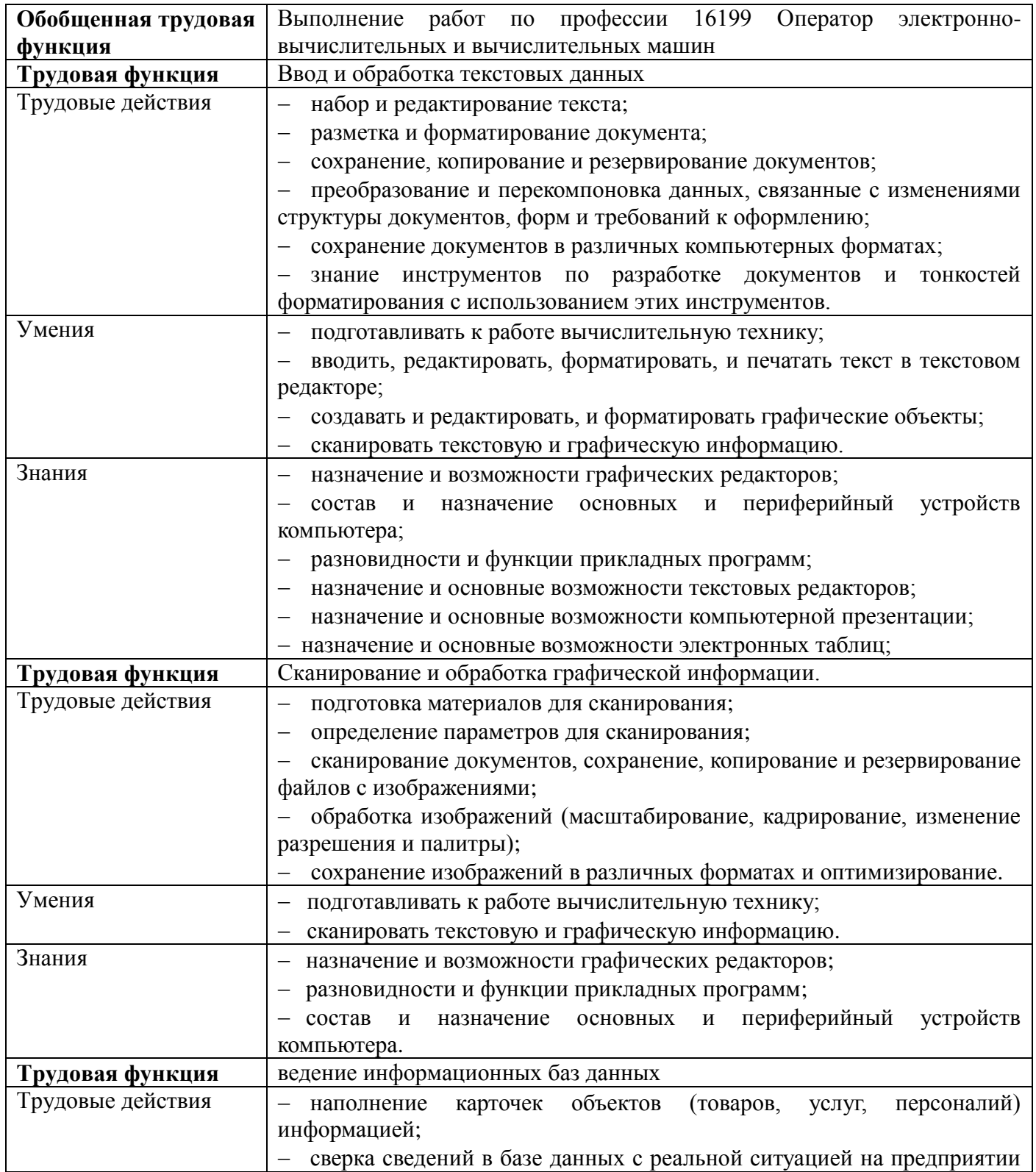

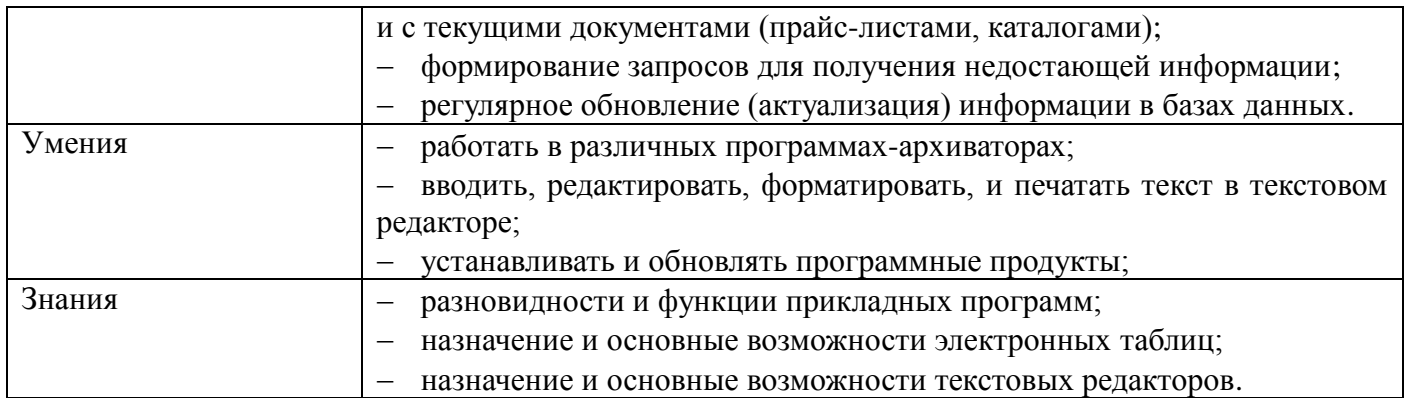

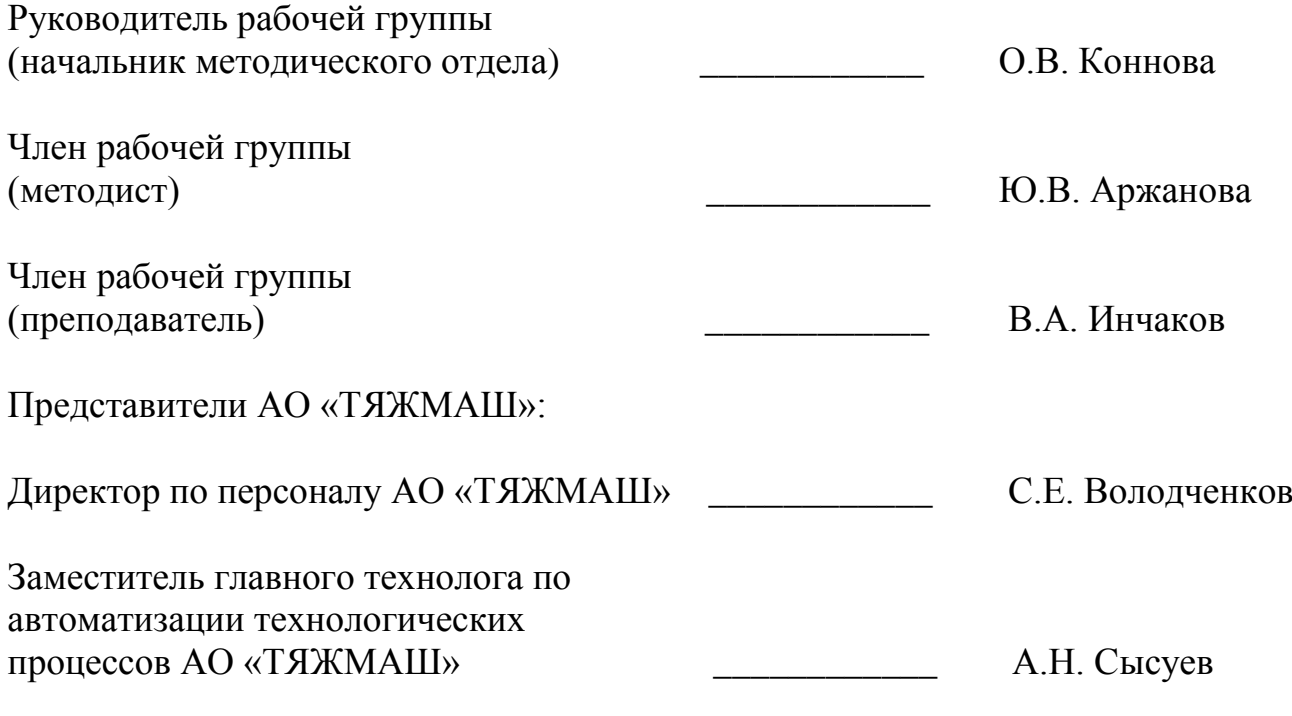

М.П.

#### **ПРИЛОЖЕНИЕ 3**

к рабочей программе профессионального модуля

# **ПЛАНИРОВАНИЕ УЧЕБНЫХ ЗАНЯТИЙ С ИСПОЛЬЗОВАНИЕМ АКТИВНЫХ И ИНТЕРАКТИВНЫХ ФОРМ И МЕТОДОВ ОБУЧЕНИЯ СТУДЕНТОВ**

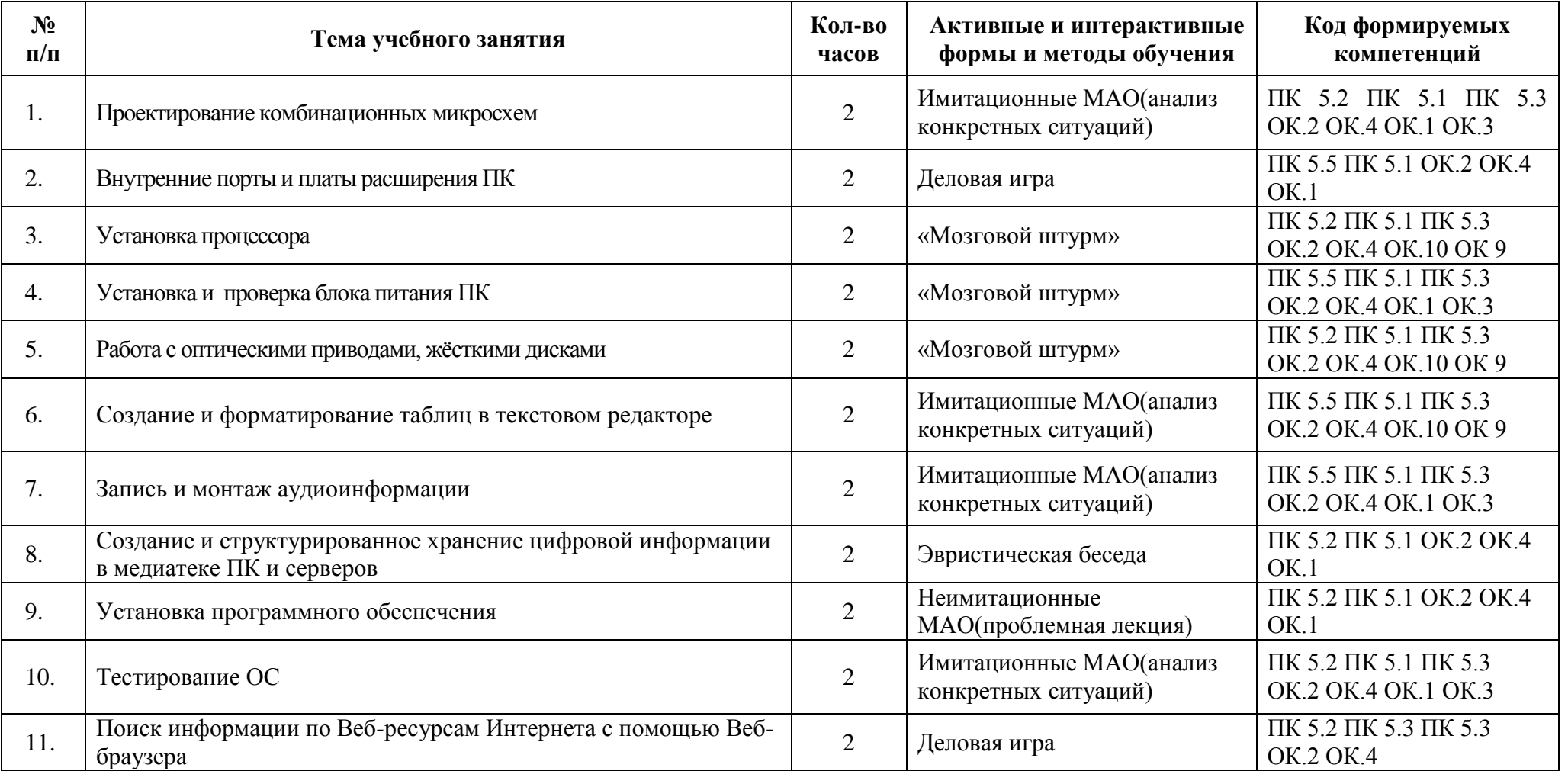

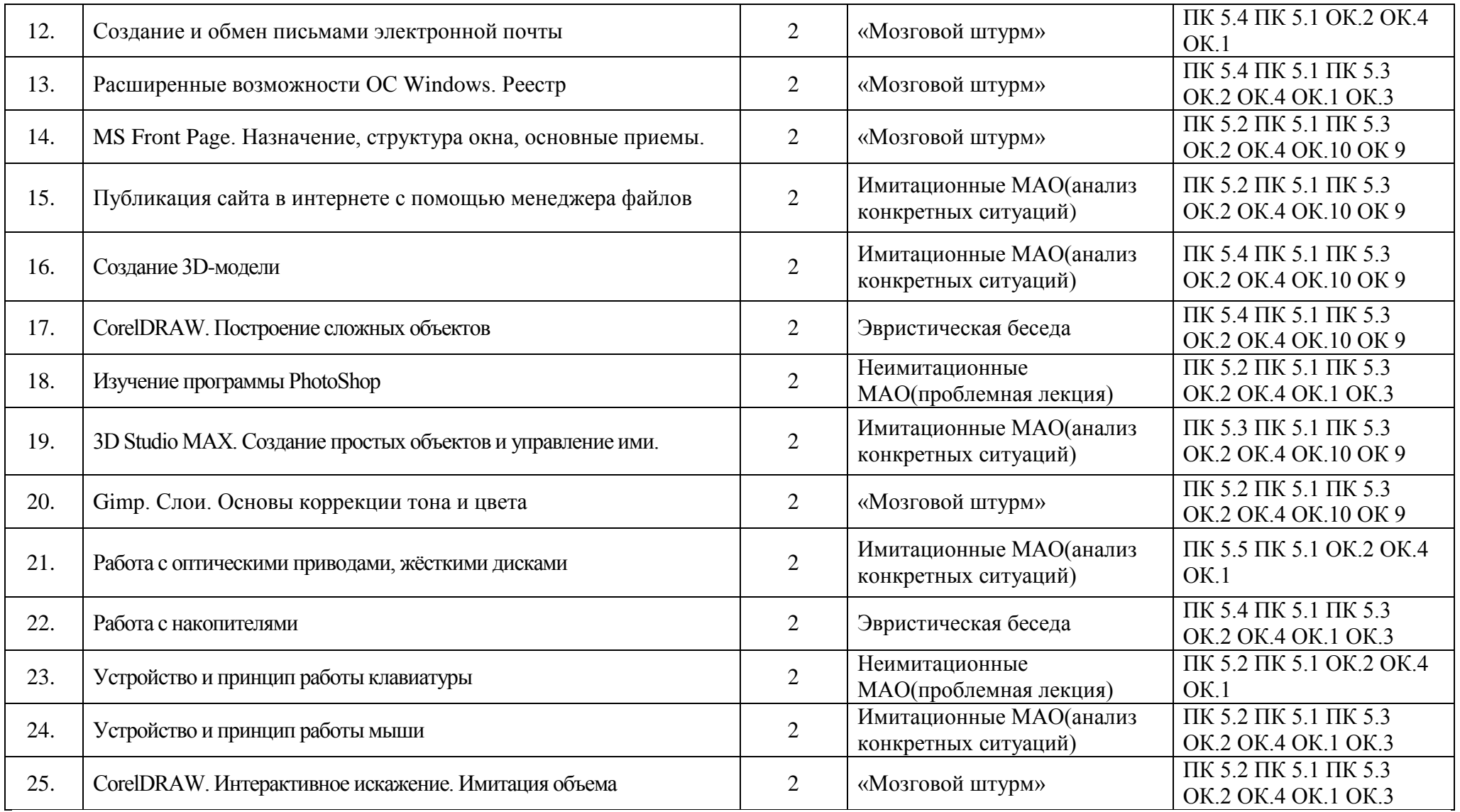

# **ЛИСТ АКТУАЛИЗАЦИИ РАБОЧЕЙ ПРОГРАММЫ**

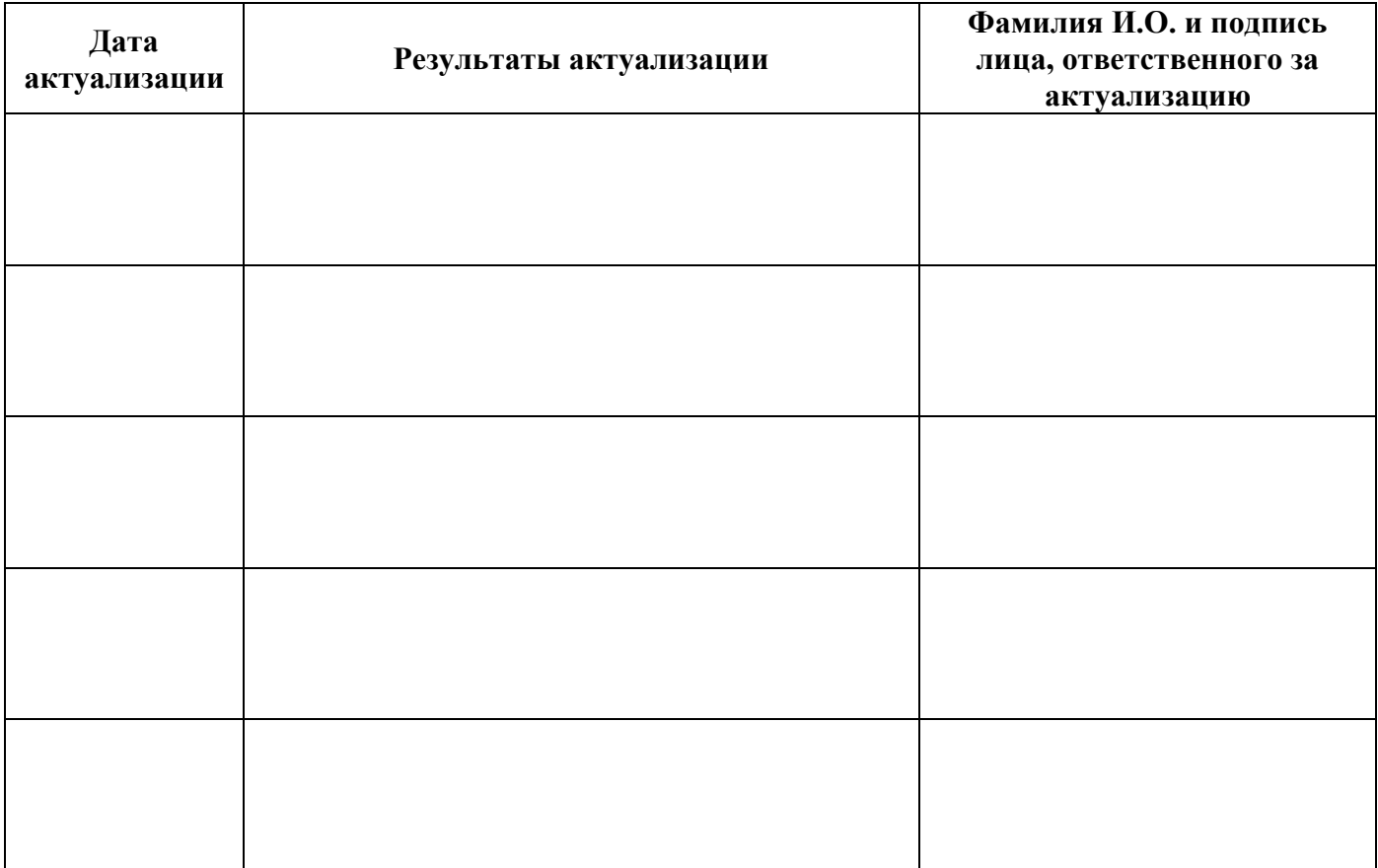

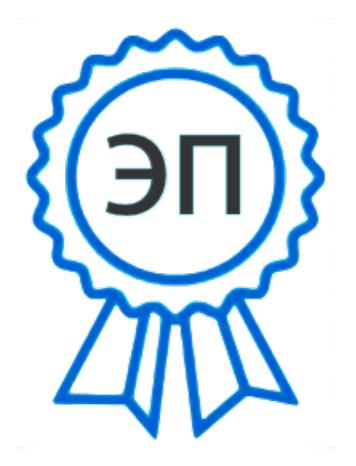

C=RU, O=ГБПОУ СПК, CN=Шиляева О.Н., E=spc\_szr@samara.edu.ru 00823eeef32dc7c1bf 2021.07.01 21:10:02+04'00'